REF.: Aprueba Instructivo para la Ejecución del Programa Reconversión Laboral.

RESOLUCIÓN EXENTA Nº  $0243$ 

# SANTIAGO, 2 2 ENE 2019

#### **VISTOS:**

Las facultades que me otorga el artículo 85 N°5 de la ley N°19.518; el Decreto N° 84, de 28 de junio de 2018 del Ministerio del Trabajo y Previsión Social y lo preceptuado en la resolución N° 1.600, de 2008, modificada a través de Resolución N°10 de 2017, de la Contraloría General de la República, que fija normas de exención del trámite de toma de razón.

#### **TENIENDO PRESENTE:**

1.- La Ley N° 21.125 de Presupuestos del Sector Público del año 2019, ha contemplado la asignación 15-05-01-24-01-477, que tiene por objeto financiar el Programa Reconversión Laboral.

2.- La glosa N° 22 de la asignación indicada, dispone que los componentes, líneas de acción y requisitos de ingreso comprendidos en el Programa y los demás beneficios y mecanismos de control a que estará afecto su desarrollo, se establecerán mediante Decreto Supremo del Ministerio del Trabajo y Previsión Social. Asimismo, dispone que la ejecución de este Programa podrá realizarse por medio de las personas jurídicas que, de acuerdo al artículo 12°, de la Ley N° 19.518, pueden ser Organismos Técnicos de Capacitación, sin que sea necesario que las Universidades, Institutos Profesionales y Centros de Formación Técnica se registren en los términos establecidos en los artículos 19 y 21 de la Ley indicada. De igual forma, la transferencia de recursos a los Organismos Ejecutores podrá realizarse por el Servicio Nacional de Capacitación y Empleo, según este así lo determine, en conformidad a lo dispuesto en la Ley N° 19.886 y su Reglamento o concursos públicos para la selección de organismos ejecutores y cursos.

3.- Que para ello, el Ministerio del Trabajo y Previsión Social, procedió a dictar el Decreto N°6, de 8 de enero de 2019, tomado razón por la Contraloría con fecha 18 de enero de 2019.

4.- La Providencia N° 047, de fecha 22 de Enero de 2019, del Jefe del Departamento de Capacitación a Personas, que acompaña el "Instructivo para la Ejecución del programa Reconversión Laboral", para su aprobación.

#### **RESUELVO:**

1.- Apruébese el "Instructivo para la Ejecución del Programa Reconversión Laboral", cuyo texto se transcribe a continuación:

#### **CONTENIDO**

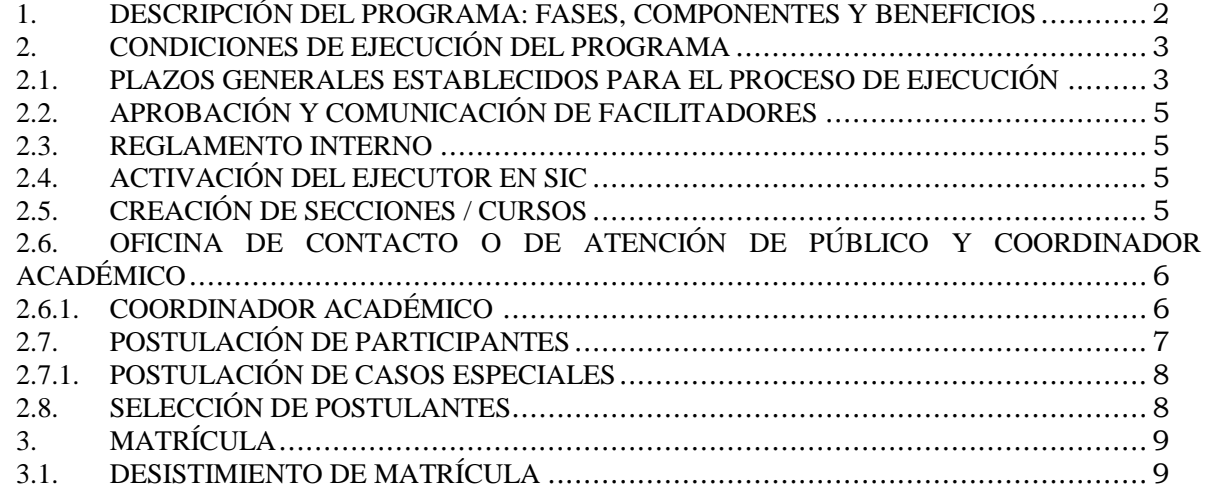

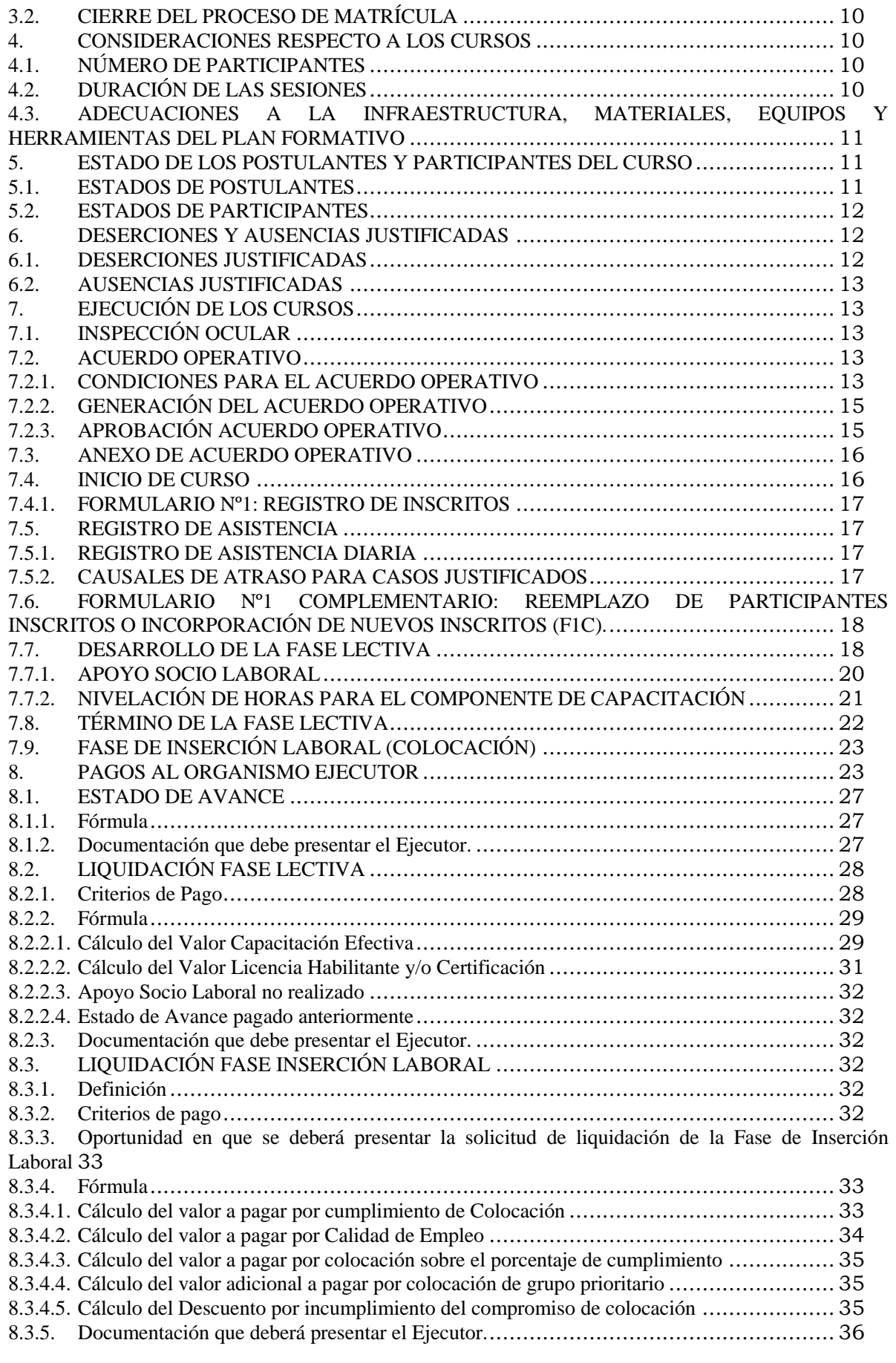

# <span id="page-1-0"></span>**1. DESCRIPCIÓN DEL PROGRAMA: FASES, COMPONENTES Y BENEFICIOS**

El Programa Reconversión Laboral, regulado a través del Decreto N°6, de 2019, del Ministerio del Trabajo y Previsión Social, tiene como objetivo atender las necesidades de capacitación de personas desempleadas que hayan perdido su empleo recientemente, con la finalidad de aumentar la posibilidad de reinsertarse laboralmente y de aumentar y mejorar las competencias laborales, a través de la entrega de un curso de capacitación a elección del participante, dentro de la oferta programática que pondrá a su disposición el SENCE.

Las fases o componentes del Programa Reconversión Laboral son:

- 1.1. Fase Lectiva<br>1.2. Componente
- 1.2. Componente de Apoyo Socio Laboral<br>1.3. Fase de Inserción Laboral
- Fase de Inserción Laboral
	- Colocación
- 1.4. Dispositivos de Apoyo del Programa a) Seguros de Accidentes
	- b) Licencia Habilitante o Certificación

# <span id="page-2-0"></span>**2. CONDICIONES DE EJECUCIÓN DEL PROGRAMA**

Las condiciones generales de ejecución del programa son las que se señalan a continuación:

# <span id="page-2-1"></span>**2.1. PLAZOS GENERALES ESTABLECIDOS PARA EL PROCESO DE EJECUCIÓN**

La ejecución de cursos por parte del ejecutor deberá regirse por los siguientes plazos, que adicionalmente se detallarán en los puntos siguientes del presente instructivo, según corresponda el proceso de ejecución:

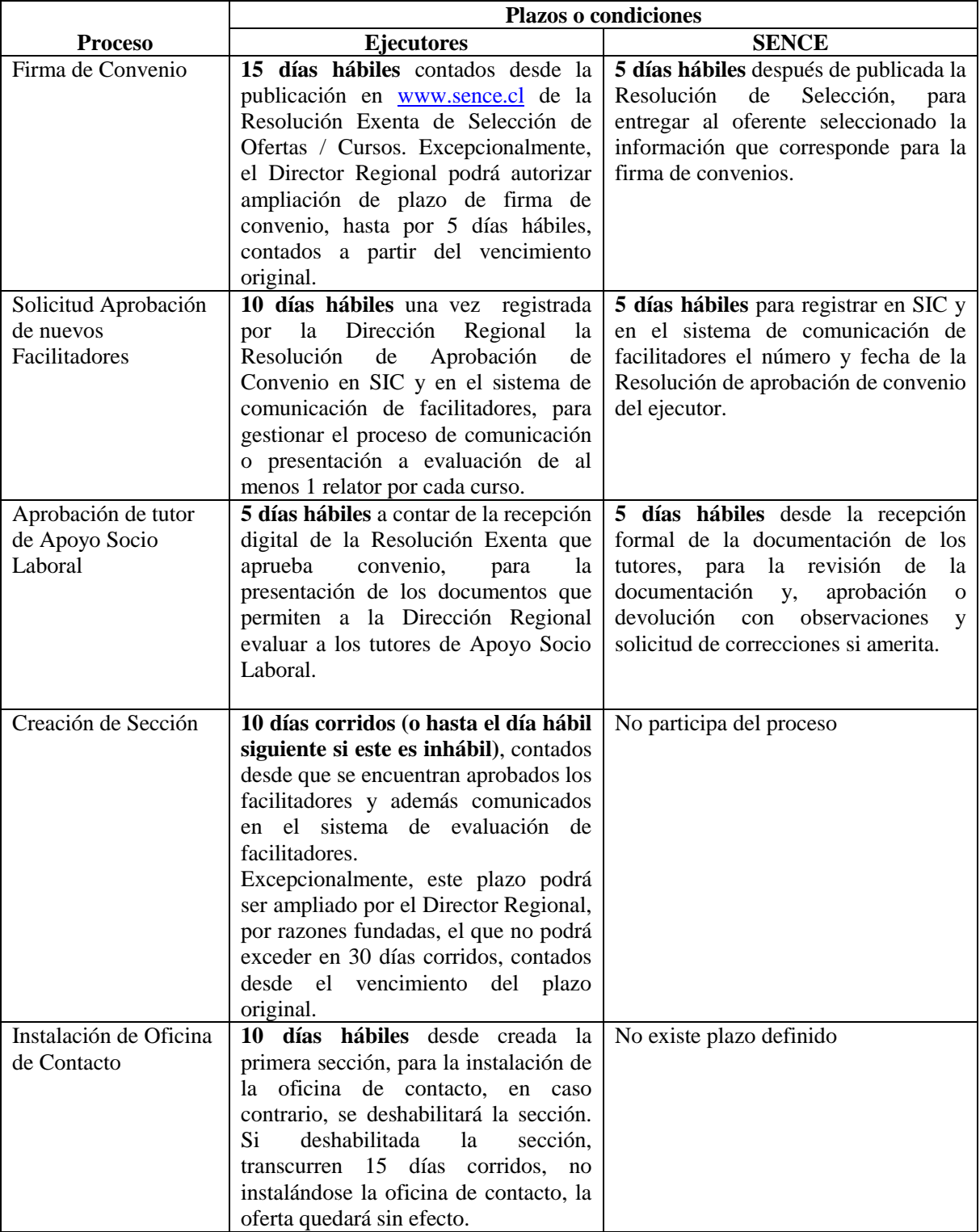

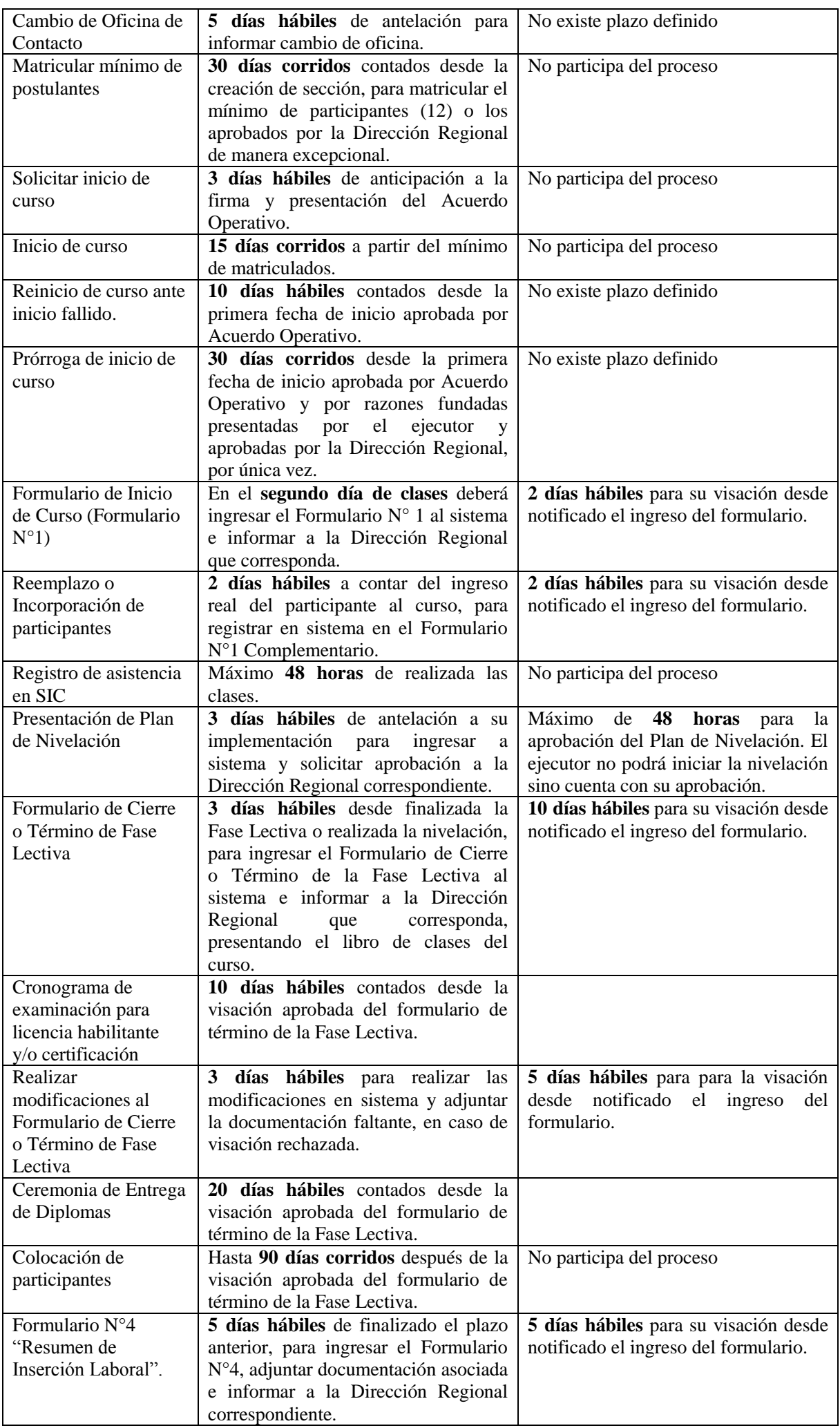

Cabe señalar que ante cualquier incumplimiento de estos plazos, que correspondan a razones atribuibles al ejecutor, facultará a SENCE para aplicar las multas correspondientes, de acuerdo a lo señalado en las bases del programa.

# <span id="page-4-0"></span>**2.2. APROBACIÓN Y COMUNICACIÓN DE FACILITADORES**

Los ejecutores deberán remitirse al N°1 del capítulo III del "Nuevo Manual de Operación de Procesos Transversales – Programas de Capacitación del Departamento de Capacitación a Personas, año 2019", aprobado por este Servicio Nacional a través de Resolución Exenta N° 0022 de 3 de enero de 2019, el cual contempla los requisitos para la aprobación y comunicación de facilitadores, así como las causales para dejar de serlo.

Sin perjuicio de lo anterior, las instituciones ejecutoras deberán tener en cuenta que la evaluación tendrá dos procesos:

- Generación de la solicitud de evaluación por parte del facilitador, incorporando los antecedentes respectivos, los que deberán estar acordes con lo requerido por el respectivo curso. Este proceso deberá realizarse directamente en https://aplicaciones.sence.cl/REUF/Login/Ingreso.
- Una vez aprobado el facilitador, el ejecutor deberá realizar la comunicación de dicha aprobación, en https://aplicaciones.sence.cl/OfertaBono/hmodrel\_1.aspx.

# <span id="page-4-1"></span>**2.3. REGLAMENTO INTERNO**

El ejecutor deberá contar con un reglamento interno de acuerdo a lo señalado en N°2 del capítulo III del "Nuevo Manual de Operación de Procesos Transversales" antes señalado.

# <span id="page-4-2"></span>**2.4. ACTIVACIÓN DEL EJECUTOR EN SIC**

Para que el ejecutor pueda operar en SIC y crear sección deberá contar con clave para el sistema, tener el estado de su oferta en calidad de convenio aprobado y al menos un facilitador aprobado y cargado en SIC.

Para cumplir con las condiciones mencionadas se requiere:

- *Cambio de estado de los cursos en SIC:* una vez firmado y aprobado el/los Convenio/s, la Dirección Regional correspondiente deberá cambiar en SIC el estado de los cursos de "Habilitado" a "Convenio Aprobado", para ello debe ingresar el N° de resolución y fecha de aprobación del convenio a SIC.
- *Clave para operar en SIC:* En caso que el ejecutor no cuente con clave para operar en SIC, deberá utilizar el procedimiento vigente para su obtención.
- *Facilitadores aprobados*: El ejecutor deberá haber comunicado a su equipo inicial de facilitadores su aprobación y posterior a ello relacionarlo con su oferta.

# <span id="page-4-3"></span>**2.5. CREACIÓN DE SECCIONES / CURSOS**

Una vez cumplidas las condiciones señaladas en el punto anterior, el ejecutor se encontrará activo en el sistema y podrá levantar secciones para su oferta. Ocurrido lo anterior, las Direcciones Regionales podrán habilitar las secciones, lo que permitirá que el curso se visualice en el portal de postulaciones, dando inicio a este proceso, lo que también permitirá al ejecutor efectuar el proceso de convocatoria y matrícula de los participantes.

Las Direcciones Regionales, una vez creada y habilitada la primera sección de la oferta, podrán diferir en el tiempo la activación de las siguientes secciones, ello con el objeto de facilitar que cada sección cuente con la postulación inicial suficiente para generar su proceso de matrícula.

El plazo para la creación de primeras secciones será de **10 días corridos (o hasta el día hábil siguiente si este es inhábil), contados desde la aprobación de facilitadores.** Se entenderá por sección la división de la cobertura asignada al ejecutor por propuesta formativa (curso), en grupos de 20 o 25 personas cada uno, número que dependerá del cupo asociado a cada propuesta formativa (curso) seleccionada al ejecutor. Por razones fundadas, calificadas por el Director Regional correspondiente, se podrá otorgar un plazo adicional de creación de primeras secciones, el que no podrá exceder en 30 días corridos, contados a partir del vencimiento del plazo inicial. De no cumplirse ambos plazos, la oferta quedará sin efecto ipso facto.

El ejecutor deberá crear a lo menos una sección para cada uno de los cursos - comuna que se le hayan asignado, en el plazo señalado en el párrafo anterior.

Las secciones creadas con posterioridad al plazo indicado en el párrafo anterior (segundas secciones y siguientes), para completar la cobertura que el ejecutor tenga seleccionada, podrán crearse mientras la oferta se encuentre vigente.

# <span id="page-5-0"></span>**2.6. OFICINA DE CONTACTO O DE ATENCIÓN DE PÚBLICO Y COORDINADOR ACADÉMICO**

Si el oferente seleccionado no cuenta con oficina administrativa acreditada en los términos dispuestos en el N°3 artículo 21 de la Ley N°19.518, en la región en la que implementará su oferta, deberá disponer de una oficina de contacto o de atención de público, en un plazo no más allá de 10 días hábiles contados desde la creación de la primera sección, en caso contrario dicha oferta asociada a la región, será deshabilitada (el/los curso/s no estará/n disponible en la plataforma de postulación), por la Dirección Regional mientras no se dé cumplimiento a lo solicitado.

Si transcurridos 15 días corridos contados desde la deshabilitación de la oferta, el ejecutor no acredita ante la Dirección Regional la existencia de la oficina de contacto en los términos dispuesto en las presentes bases, la oferta regional quedará sin efecto, poniéndose término al convenio de manera anticipada, debiendo el ejecutor, en caso de haber solicitado estado de avance, efectuar el reintegro al SENCE, en caso contrario, se hará efectiva la garantía otorgada por dicho concepto. De igual forma, se hará efectiva la garantía de fiel cumplimiento otorgada.

Esta oficina regional deberá ser permanente, mientras la oferta se encuentre vigente en postulación y/o ejecución. Además, deberá contar con horario de atención establecido, al menos, por media jornada diaria tres veces a la semana como mínimo, contar con entrada independiente, con sillas para la atención y espera de público y, al menos un pendón a modo de señalética que la identifique y distinga durante los horarios de atención.

La oficina de contacto o de atención de público hace referencia a las instalaciones físicas donde es posible contactar y ubicar directamente al Personal Administrativo, Coordinador Regional y demás profesionales para la implementación de la oferta seleccionada (facilitadores, por ejemplo), cuyo objetivo es que la Dirección Regional y el participante puedan contactarse con un representante del ejecutor cada vez que lo requieran, tanto para coordinar la ejecución de la oferta de parte de SENCE, así como también los participantes puedan resolver las necesidades que se les presenten. Esta oficina tiene carácter obligatorio y, en caso de modificarse la ubicación física de ésta, deberá darse a conocer a SENCE al menos con 5 días hábiles de antelación a producirse el cambio, lo cual deberá quedar consignado en el Anexo de Acuerdo Operativo correspondiente.

# <span id="page-5-1"></span>**2.6.1. COORDINADOR ACADÉMICO**

Toda oficina del ejecutor, deberá contar con un área de coordinación académica a cargo de la oferta seleccionada. Esta coordinación deberá estar a cargo de una persona que represente al ejecutor en la región para efectos de la ejecución de la oferta, siendo responsable de los aspectos que dicen relación con la programación y ejecución del o los cursos en lo que concierne a sus aspectos académicos.

El ejecutor deberá contar con, a lo menos, una persona a cargo de la coordinación regional, quien deberá cumplir con las labores de coordinación académica aquí detalladas y, con todos los procesos asociados a la implementación de la oferta del ejecutor. Ambos roles podrán ser cumplidos por una misma persona, siempre y cuando la cantidad de cursos simultánea a su cargo no supere los seis.

Labores mínimas a cargo de la coordinación académica de la oferta de capacitación:

- Conocer los planes formativos y la programación de los Acuerdos Operativos de los cursos, de manera tal de organizar la disposición de los insumos, equipos y herramientas en tiempo y forma para participantes y facilitadores según módulo;
- Coordinar y programar las diferentes etapas y actividades de los cursos de manera tal que salidas a terrenos, traspasos a prácticas anticipadas o corrientes, procesos de nivelación de horas, ceremonia de entrega de diplomas o, cualquier otra actividad o necesidad del curso se encuentre debidamente organizada y comunicada a todos quienes participen de ella;
- Coordinar todos los procesos de evaluación considerados en los diferentes módulos de los cursos, de manera tal que cada curso cuente con un registro de los instrumentos de evaluación utilizados, fechas de aplicación, registro del instrumento y nota de las evaluaciones por participante;
- Apoyar la gestión de los facilitadores en cuanto a necesidades de implementación de los módulos y las sesiones de capacitación;
- Coordinar los procesos de inducción de facilitadores para el apropiado uso y registro del libro de clases y los diferentes aspectos de ejecución del curso;
- Coordinar las acciones o actividades que sea menester en lo que concierne al Tutor de Apoyo Socio laboral en relación a los facilitadores y encargados de colocación;
- Reunir y sistematizar toda la información pertinente para efectos de procesos de Certificación de Competencias Laborales por participante aprobado en el Componente de Capacitación, en caso que todos o parte de los cursos que le corresponda coordinar, pudieran acceder a dicho proceso;
- Reunir y digitalizar las pautas de evaluación aplicadas a cada uno de los módulos del curso, como también sistematizar dicha información de acuerdo a instrucciones que SENCE imparta.

# <span id="page-6-0"></span>**2.7. POSTULACIÓN DE PARTICIPANTES**

Las personas que deseen acceder a los cursos que resulten seleccionados para este programa, deberán cumplir con los requisitos que establece el **Decreto N°6, de 2019, del Ministerio del Trabajo y Previsión Social**, esto es:

- Personas mayores de 18 años, que se encuentren dentro del 80% más vulnerable de la población según Registro Social Hogares o según instrumento de focalización vigente a la fecha de postulación, recientemente desempleada y que cumplan con los siguientes requisitos:
	- $\checkmark$  Contar con un mínimo de 12 cotizaciones previsionales en los últimos 24 meses, continuas o discontinuas, y a lo menos, una cotización en los últimos 12 meses.
	- $\checkmark$  Encontrarse cesante al momento de la postulación
	- $\checkmark$  Las personas que deseen acceder al programa y que sean mayores de 18 y menores de 20 años, deberán contar con enseñanza media completa al momento de su postulación.

Sin perjuicio de lo anterior, no podrán participar del Programa:

Aquellas personas que al momento de su inscripción se encuentren como participantes de cualquier componente de algún curso de capacitación financiado por SENCE o ya inscritos o realizando la Fase de Práctica Laboral en cualquiera de los programas que administre SENCE;

El ejecutor, creará secciones de cada una de sus ofertas de cursos, las que una vez habilitadas por las Direcciones Regionales de SENCE quedarán disponibles para que los beneficiarios puedan postular a los distintos cursos de capacitación.

Las personas podrán postular a los cursos del Programa a través del sitio [www.sence.cl,](http://www.sence.cl/) donde encontrarán los distintos cursos que SENCE pondrá a disposición pudiendo postular hasta 3 cursos en forma simultánea. Por cada postulación a curso podrán emitir su Bono de Capacitación con el cual posteriormente podrán acudir al ejecutor para realizar su matrícula:

Al momento de la matrícula, los postulantes deberán presentar:

- Copia de su cédula de identidad vigente por ambos lados.
- Copia impresa del Bono de Capacitación al curso de su interés (Documento que tendrá una vigencia de 60 días).
	- Además alguno de los **siguientes documentos para acreditar su condición de cesante:**
		- o Certificado AFP ultimas cotizaciones (3 últimos meses)
		- o Copia de Finiquito (Con una antigüedad no mayor a 30 días)
		- o Carta de Despido emitida por el empleador validado ante la Inspección del Trabajo (Con una antigüedad no mayor a 30 días)
		- Carta de Renuncia del trabajador, ratificada ante la Inspección del Trabajo (Con antigüedad no mayor a 30 días)

# <span id="page-7-0"></span>**2.7.1. POSTULACIÓN DE CASOS ESPECIALES**

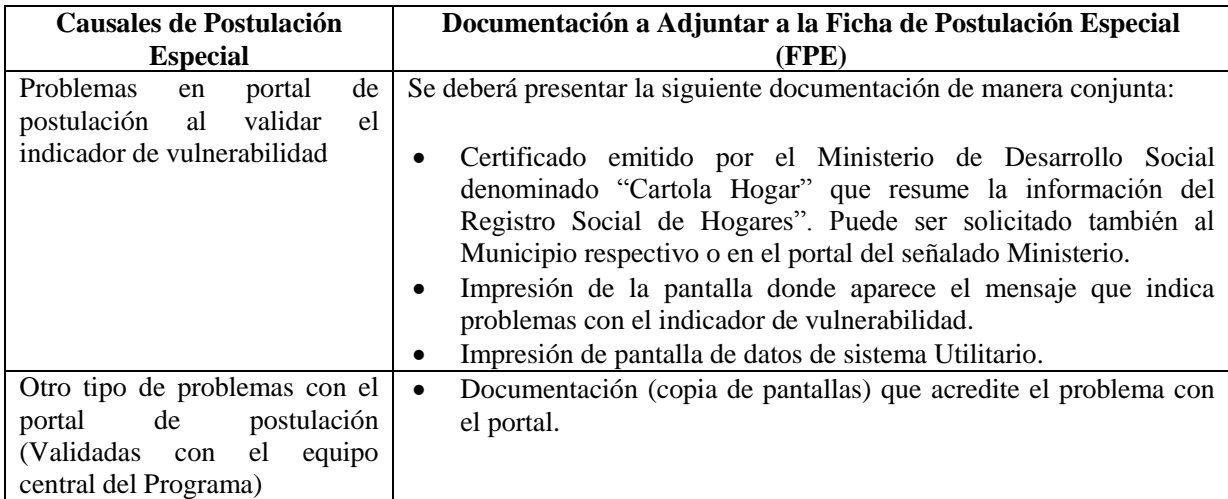

Se entenderán como casos de postulación especial las siguientes causales:

En el evento de que exista algún problema en la postulación al programa, algunos de los cuales se encuentran definidos en el cuadro anterior, el postulante deberá informar al Encargado Regional del Programa para que verifique la situación y recopile la documentación que acredite, tanto el problema en el sistema como el cumplimiento de los requisitos del postulante.

Constatadas ambas situaciones, el Encargado Regional debe registrar al postulante en la opción de Lista Blanca del sistema, que permite omitir la validación de requisitos, e informar al postulante para que seleccione nuevamente el programa y pueda postular.

La documentación de respaldo antes indicada, podrá entregarse digitalmente o por otro medio, según SENCE lo determine.

# <span id="page-7-1"></span>**2.8. SELECCIÓN DE POSTULANTES**

Este proceso ocurre a partir de la apertura de la postulación a un curso que realiza el Encargado Regional y consiste en que el Ejecutor toma contacto con los postulantes ya registrados en el sistema para cada uno de sus cursos y define el listado de potenciales personas que asistirán al curso cuando éste se inicie. Los contactos debe hacerlos deseablemente en base al orden de postulación.

El Ejecutor deberá contactar a los postulantes ingresando en el sistema, para cada uno de ellos, el resultado del contacto y motivos de no contacto de la siguiente manera:

- **Contactado**: Se tomó contacto con el postulante y se le citó a entrevista.
- **No contactado**: Cuando el Ejecutor agota todos los medios de contacto disponibles y no logra ubicar al postulante para citarlo.

Los Ejecutores deberán seleccionar a los postulantes de acuerdo con lo señalado en la Etapa N°1 de Selección y Diagnóstico del componente de Apoyo Socio Laboral del "Instructivo del Apoyo Sociolaboral para acompañamiento del proceso de capacitación del Departamento de Capacitación a Personas, año 2019" aprobado por Resolución Exenta N° 0018, de 2 de enero de 2019.

Esta selección la realiza el tutor de Apoyo Socio Laboral a través de la aplicación de la ficha de Selección y Diagnóstico, en la cual se realiza la caracterización y conocimiento del participante, que permite identificar sus intereses, aptitudes y expectativas respecto del curso de capacitación, así como detectar las posibles barreras sociolaborales que puedan incidir en el proceso de inserción laboral y las necesidades o disposición del participante de insertarse laboralmente a corto y mediano plazo.

Dada la importancia de la aplicación de esta ficha, es necesario que el ejecutor comunique a los postulantes el tiempo estimado que debe destinar para esta entrevista, para asegurar un correcto proceso de diagnóstico y posterior selección.

La información recopilada de cada postulante, en esta primera etapa de Apoyo Socio Laboral, deberá ser registrada en el sistema SIC donde el ejecutor deberá ingresar un resumen de la información y adjuntar la ficha de "Selección y Diagnóstico" del postulante. No se podrá matricular a un postulante en el sistema SIC, si no existe registro de la información de selección y diagnóstico y la correspondiente carga de la ficha.

Adicional a lo anterior, podrán existir cursos de capacitación que tengan requisitos específicos de acuerdo al sector productivo considerado. En estos casos el ejecutor podrá seleccionar a los postulantes en base al cumplimiento de estos requisitos específicos siendo importante que estos sean comunicados a los postulantes (Por ejemplo: años de experiencia en el rubro del curso, exámenes pre ocupacionales, etc.).

En el caso de los postulantes no seleccionados, el ejecutor deberá modificar el estado de contacto a la opción **No Contactado**, seleccionando uno de los siguientes motivos, según corresponda:

- El postulante confirmó cita a la entrevista, pero no asistió.
- No acepta la entrevista cuando se le contacta la primera vez.
- Durante la entrevista declina seguir en el proceso.
- No resulta apto en el proceso de selección.

### <span id="page-8-0"></span>**3. MATRÍCULA**

Realizado el proceso de Selección, el ejecutor deberá dar paso a la gestión de matrícula de todos los postulantes seleccionados, ya que pueden postular hasta 3 cursos al mismo tiempo, matricular al postulante implica la anulación automática de las otras postulaciones realizadas para el programa a través del sistema, situación que debe ser informada al postulante.

Para que el postulante pueda matricularse deberá hacer entrega al Ejecutor de su Bono de Capacitación asociado al curso de su interés, copia de su carnet de identidad y cualquiera de los documentos que acredite su condición de cesantía mencionados en el punto 2.7 del presente instructivo.

La matrícula se concreta con la firma, en el espacio destinado para ella, del comprobante de matrícula por parte del participante, constituyendo su firma un requisito obligatorio para que el comprobante sea aceptado por la Dirección Regional como válido. Este comprobante de matrícula se genera desde el sistema, una vez que se modifica el estado de contacto del postulante a Matriculado. El ejecutor deberá imprimir una copia de este comprobante para que sea firmada por el postulante y su posterior cargar en el sistema.

Si al momento de matricularse en un respectivo curso, éste se encuentra completo, el postulante podrá optar por postular y/o matricularse en otro curso, siempre que cumpla con los requisitos de entrada al curso y existan cupos disponibles, o bien, mantener su postulación inicial hasta que se genere un cupo que le permita incorporarse al curso, teniendo en cuenta que hasta transcurridas el 20% de las horas totales de la Fase Lectiva, se permite efectuar reemplazos (por deserción), una vez transcurrido este plazo y de no generarse una vacante, se libera automáticamente la postulación.

Tanto en el proceso de selección como en el de matrícula, es muy importante que el ejecutor verifique y actualice los datos de contacto y demás información registrada por cada participante, ya que esto asegura la calidad de la información junto con permitir el contacto con los postulantes en otros procesos. Debido a esto último y aunque se indica en la plataforma de postulación, el ejecutor debe poner especial atención en que los datos de contacto correspondan a datos del postulante y no sean falsos o correspondan a información de terceras personas o instituciones. **Cabe señalar que de ninguna manera podrán figurar en el sistema los datos del ejecutor como datos de contacto del postulante.**

Efectuada la matrícula, el ejecutor deberá informar al participante que, de producirse un inicio fallido, producto de la falta de participantes necesarios para cumplir con el mínimo establecido en el punto 4.1 (el 80% de participantes matriculados como mínimo), se programará una nueva fecha de inicio.

El ejecutor deberá tener en consideración que, si bien está seleccionado con una determinada cobertura, esto no garantiza a éste la ejecución de un curso determinado, sino que depende de la disponibilidad de cupos y presupuesto total en la respectiva región.

Cuando en una región ya esté matriculado el cupo máximo seleccionado para la región, el resto de los cursos seleccionados dejarán de estar disponibles en el sistema, aun cuando existan alumnos matriculados, y estos cursos no serán ejecutados.

# <span id="page-8-1"></span>**3.1. DESISTIMIENTO DE MATRÍCULA**

El postulante que se encuentre matriculado en un determinado curso, podrá desistir de continuar en este proceso, **hasta antes del inicio del curso**, para tal efecto:

- El matriculado deberá informar al ejecutor su desistimiento antes de la firma del Acuerdo Operativo, para que éste lo des matricule en el sistema;
- El ejecutor deberá ingresar al sistema en la opción "Selección OTEC Matrícula" y seleccionar el Programa, luego el curso, y en los datos del participante aparecerá un ícono que le permitirá al Ejecutor des-matricular marcando la opción "des matricular".

Luego del desistimiento del postulante a la matrícula, este podrá:

- a) Postular a otro curso del mismo Ejecutor, que cuente con cupos disponibles;
- b) Postular a curso/s seleccionado a otro Ejecutor que cuente con cupos disponibles, o
- c) Desistir de continuar participando en el Programa. Sin perjuicio de esto, el postulante podrá optar a postular nuevamente a un curso, mientras existan cursos seleccionados con cupos disponibles.

En caso que un postulante ya matriculado decida desistir de participar en un curso, luego de autorizado el Acuerdo Operativo y ya ha asistido a las sesiones iniciales de la Fase Lectiva, deberá informar al Ejecutor para que este informe a SENCE para que su participación en el curso quede en calidad "Cambio de Curso" lo que le permitirá postular a otro curso no iniciado o ingresar como reemplazante a un curso ya iniciado. Todo esto cuando, la solicitud para el estado de "Cambio de Curso" se genere antes del 20% de horas de ejecución del curso inicial.

# <span id="page-9-0"></span>**3.2. CIERRE DEL PROCESO DE MATRÍCULA**

Una vez que el ejecutor cumpla con el mínimo de postulantes matriculados para el curso (12 postulantes matriculados), podrá dar por finalizado el proceso de matrícula y solicitar autorización para inicio del curso a través del Acuerdo Operativo o bien, continuar el proceso de matrícula buscando completar el cupo del curso, teniendo en cuenta que el plazo máximo para dar inicio al curso, luego de matriculado al **doceavo postulante, es de 15 días corridos**. De no cumplir con el plazo antes señalado SENCE podrá aplicar multas al ejecutor, en los términos dispuestos en las bases de licitación del programa, a menos que, el ejecutor exponga razones fundadas para no dar inicio al curso en los plazos estipulados. En este último caso, la Dirección Regional podrá autorizar una nueva de fecha de inicio, la que no podrá exceder de **30 días corridos** contados desde el cumplimiento de la fecha original.

# <span id="page-9-1"></span>**4. CONSIDERACIONES RESPECTO A LOS CURSOS**

# <span id="page-9-2"></span>**4.1. NÚMERO DE PARTICIPANTES**

Cada curso tendrá un cupo entre 20 y 25 participantes y sólo podrá iniciarse con un mínimo del 80% de postulantes matriculados, a menos que la Dirección Regional respectiva autorice excepcionalmente al ejecutor a iniciar con un número menor de personas, el cual no podrá ser inferior a 5. Lo anterior, en el evento de presentarse alguna de las siguientes situaciones:

- Cuando hubiere existido un inicio fallido de curso (primer día de clases no asiste el número mínimo de participantes matriculados), siempre y cuando, se trate de comunas de difícil acceso.
- En aquellos casos en que de no aplicar esta excepción, el curso quedaría sin ser ejecutado, por haberse cumplido respecto del mismo todos los plazos que establecen las presentes bases.
- En caso de zonas extremas de poca población o, de difícil acceso dado su carácter rural o semiurbano.

Con todo, el ejecutor deberá solicitar de manera fundada al Director Regional respectivo aplicación de la excepción, explicitando las razones que ameritarían autorización de iniciar cursos en los términos dispuestos en el párrafo anterior.

# <span id="page-9-3"></span>**4.2. DURACIÓN DE LAS SESIONES**

Los cursos deberán extenderse por un mínimo de 3 y un máximo de 6 horas cronológicas diarias. Además deberán realizarse al menos 3 días a la semana, con un máximo de 6 días. Con todo, la Dirección Regional respectiva podrá autorizar un máximo de 8 horas cronológicas diarias, en caso que el ejecutor lo solicite previamente, incorporándolo en el respectivo Acuerdo Operativo o Anexo.

Respecto de la extensión de las sesiones en horas diarias, el ejecutor deberá tener presente que para las sesiones de clase, deberá considerar además, la ejecución de actividades complementarias a la Capacitación, como por ejemplo, la realización del Apoyo Socio Laboral, y dado que el mismo no forma parte de las horas de capacitación, no podrán utilizarse dichas horas para la ejecución de estas actividades, por lo que necesariamente deberá considerar un tiempo complementario que no existirá, en caso de utilizarse para las sesiones de capacitación una jornada completa durante todos los días de la semana.

### <span id="page-10-0"></span>**4.3. ADECUACIONES A LA INFRAESTRUCTURA, MATERIALES, EQUIPOS Y HERRAMIENTAS DEL PLAN FORMATIVO**

Teniendo en cuenta que los planes formativos diseñados por los ejecutores podrían presentar necesidad de adecuaciones en el proceso de ejecución, las Direcciones Regionales podrán solicitar a los ejecutores adecuaciones al plan formativo relacionadas a la infraestructura, materiales, equipos y herramientas que sean apropiadas y necesarias para la correcta implementación del curso, dada la realidad territorial, cupo, duración del curso y las características de los participantes. Con todo, estas adecuaciones no podrán efectuarse en planes formativos o módulos del catálogo SENCE o afectar los aprendizajes esperados o contenidos de los módulos que forman parte del Plan Formativo.

En caso que sea el ejecutor quien solicite autorización de adecuaciones, deberá tener en cuenta que ello no podrá ir en desmedro de la oferta seleccionada, en tanto disminución de niveles de calidad, pertinencia, disponibilidad y, será el ejecutor quien deberá presentar la propuesta de adecuación con, a lo menos, 5 días de anticipación, para sanción de la Dirección Regional respectiva, debiendo quedar registro de las adecuaciones en el respectivo acuerdo operativo o anexo del mismo. Cuando la solicitud sea de SENCE, será éste quien realice la propuesta de adecuación al oferente, la que deberá tener en cuenta las mismas condiciones en cuanto a niveles de calidad, pertinencia y disponibilidad.

Las adecuaciones no podrán considerar suplemento de recursos financieros y deberán explicar qué se desea adecuar, cuál es la propuesta de ajuste, las razones y cómo operará.

### <span id="page-10-1"></span>**5. ESTADO DE LOS POSTULANTES Y PARTICIPANTES DEL CURSO**

### <span id="page-10-2"></span>**5.1. ESTADOS DE POSTULANTES**

El estado de los participantes se asigna por curso, por tanto un participante podrá tener varios estados según el número de cursos a los que postule. Para cada curso, desde el proceso de postulación hasta iniciado el curso, los estados de los participantes podrán ser los siguientes, según el proceso y la acción respecto de su postulación:

- **Postulante:** Si la persona ha seleccionado al menos un curso de los disponibles.
- **Matriculado:** Estado asignado por el ejecutor una vez entrevistada y seleccionada la persona y luego de verificar el cumplimiento de requisitos. Una vez el postulante se encuentre en estado "Matriculado" sus otras postulaciones, si tuviese, se anulan de manera automática.
- **Participante Fase Lectiva:** Postulante registrado como inscrito en los formularios de inicio del curso, el que a su vez, puede contar con las siguientes calidades de ingreso en el sistema:
	- a. **Ingreso:** Participante matriculado antes de iniciar el curso y que figura en el formulario de inicio.
	- b. **Nuevo:** Participante que no constituye reemplazo y que se matricula habiendo ya iniciado el curso pero antes de cumplido el 20% de las horas del curso.
	- c. **Reemplazado**: Participante que abandona el curso antes de ejecutadas el 20% de las horas del componente de capacitación, en cuyo cupo ingresa un nuevo participante.
	- d. **Reemplazante**: Postulante que se incorpora al curso después de su inicio en reemplazo de un desertor y hasta transcurrido el 20% de las horas totales del componente de capacitación.
- **Liberado:** Corresponde a la liberación de la postulación y en este estado quedan los participantes que:
	- a) Habiendo postulado a un curso procede/n a eliminar dicha postulación,
	- b) El que habiéndose matriculado, antes del inicio del curso se des-matricula y
	- **c)** Postulación que no se concreta a través de matrícula, dado que el curso superó el 20% de las horas del componente de capacitación. En este último caso, **el sistema liberará automáticamente la postulación.**
	- d) Cuando no es seleccionado, esto puede ocurrir cuando es citado a entrevista y el ejecutor lo deja en estado **No Contactado,** de acuerdo a los motivos indicados en el punto 2.8.

Respecto de la letra d), cuando el postulante no es seleccionado, por dos de las razones señaladas en el punto 2.8: durante la entrevista declina seguir en el proceso o no resulta apto en el proceso de selección, el ejecutor podrá dejar al postulante en estado **Liberado** en el sistema, lo que le permitirá al postulante realizar una postulación otro curso de interés.

 **Cambio de Curso:** Si el postulante se hubiere incorporado al curso y asistido a las sesiones iniciales del componente de capacitación y hasta el 20% de las horas totales de éste, decida cambiarse a otro curso. Este estado permite al postulante seleccionar otro curso no iniciado o ingresar como reemplazante a un curso ya iniciado. Excepcionalmente, se permitirá cambio de curso posterior al 20% de las horas del componente de capacitación en casos fundados validados por la Dirección Regional.

# <span id="page-11-0"></span>**5.2. ESTADOS DE PARTICIPANTES**

Además, cada participante tendrá un estado final en términos de la aplicación del instrumento(s) de evaluación y su asistencia al finalizar la Fase Lectiva.

- a) **Aprobado:** Si el participante cumplió con, a lo menos, un 75% de asistencia a la Fase Lectiva y aprobó la evaluación.
- b) **Reprobado:** Aquel participante que cumplió con, a lo menos, un 75% de asistencia a la Fase Lectiva, pero no aprobó la evaluación.
- c) **Desertor:** Aquel participante, que deja de asistir a la Fase Lectiva, sin justificación o por motivos no considerados como causa justificada, y no cuenta con el porcentaje mínimo de asistencia para aprobar.
- d) **Desertor por causa justificada:** Si el participante deja de asistir a la Fase Lectiva, por alguna de las razones que se establecen en el punto 6.1 del presente instructivo.

El postulante que deserte justificadamente la Fase Lectiva no podrá continuar con las otras fases del curso.

e) **Expulsado:** Participante que no cumple con las normas del reglamento interno del Ejecutor y por tanto es expulsado del curso, previa ratificación de la Dirección Regional correspondiente, de lo contrario dicha expulsión quedará sin efecto.

En caso que los participantes de manera posterior deseen contar con una copia de su Diploma, podrán acceder a [www.sence.cl](http://www.sence.cl/) y descargar una versión digital de su documento de aprobación del curso.

# <span id="page-11-1"></span>**6. DESERCIONES Y AUSENCIAS JUSTIFICADAS**

# <span id="page-11-2"></span>**6.1. DESERCIONES JUSTIFICADAS**

Se considerarán como **causas de deserción justificadas** las que impidan al participante asistir a clases por un período superior a las horas necesarias para aprobar la Fase Lectiva y que se mencionan a continuación:

- a) Enfermedades o accidentes: ambos casos acreditados a través de una licencia médica y/o certificado médico.
- b) Post natal por nacimiento de un hijo(a), en caso de hombres y mujeres.
- c) Cambio de domicilio a otra Región o comuna.
- d) Privación de libertad.
- e) Fallecimiento del participante.
- f) Servicio militar obligatorio.
- g) Siniestro. Incendios, inundaciones u otros que impidan al participante asistir a clases.
- h) Por encontrar un puesto de trabajo cuyo horario impida al participante asistir a clases, comprobable a través de contrato de trabajo o liquidación de sueldo.
- i) Otra causal de deserción determinada por instrucciones generales u otra normativa del Director Nacional.

En caso de que un participante deserte por maternidad, por una licencia médica con una duración que le impida asistir al mínimo de horas para aprobar o por cualquiera de las deserciones tipificadas como justificadas y decida reincorporarse al curso, de común acuerdo con el Ejecutor, dejará de considerarse como desertor justificado y los pagos serán realizados de acuerdo a la asistencia que corresponda.

El pago de las deserciones justificadas se realizará de la siguiente forma al ejecutor:

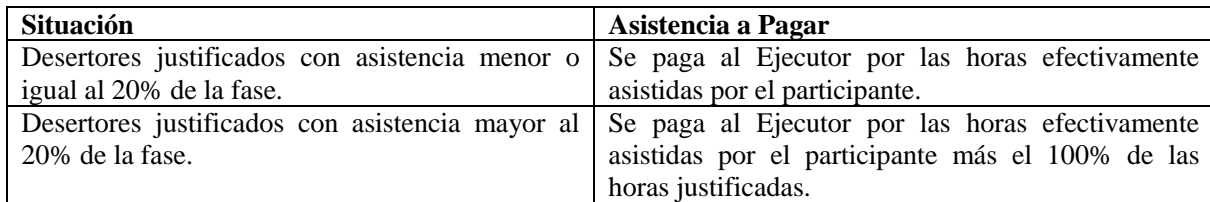

Los participantes identificados como desertores justificados, en caso que corresponda, podrán participar en nuevos procesos de capacitación, no aplicándoles al efecto la restricción asociada a la participación en capacitaciones anteriores.

En ningún caso se podrá asegurar un cupo a los desertores injustificados, en llamados posteriores que realice el SENCE, en el año posterior a su deserción.

### <span id="page-12-0"></span>**6.2. AUSENCIAS JUSTIFICADAS**

Durante la Fase Lectiva, se considerarán como **ausencias justificadas** aquellas que en total tengan una duración menor al porcentaje máximo de ausencias permitidas para la aprobación y que correspondan a las siguientes causas:

- a) Licencia médica o certificado médico del participante o por enfermedad de un hijo hasta los 12 años de edad inclusive.
- b) Fallecimiento de un familiar directo en línea ascenderte o descendente (cónyuge, padre, madre o hijo).
- c) Siniestro. Incendios, inundaciones u otros que impidan al participante asistir a clases y aprobar la Fase Lectiva.
- d) Participante que hayan sido detenidos por la autoridad policial y cuyo tiempo de detención no impida aprobar el curso.
- e) Otra causal de ausencia determinada por instrucciones generales u otra normativa del Director Nacional.

El ejecutor deberá presentar a SENCE todos los documentos que justifican las ausencias y deserciones antes detalladas, junto al formulario de término de la Fase Lectiva.

# <span id="page-12-1"></span>**7. EJECUCIÓN DE LOS CURSOS**

### <span id="page-12-2"></span>**7.1. INSPECCIÓN OCULAR**

El SENCE, podrá realizar inspecciones oculares antes y durante la ejecución de los cursos, para corroborar que todo lo indicado por el ejecutor en su propuesta se esté cumpliendo a cabalidad, como asimismo, verificar que la totalidad de componentes asociados a la ejecución del programa se estén cumpliendo en tiempo y forma, incluidas las herramientas, materiales e insumos de acuerdo con la programación presentada para la ejecución de los módulos de cada Plan Formativo.

En caso que la inspección realizada por SENCE se realice previo al inicio del curso, se podrá modificar la fecha de su inicio, si en el proceso se detectasen observaciones que deban ser subsanadas por el ejecutor para iniciar las clases, frente a lo cual, cada Dirección Regional, conforme a los antecedentes o mejoras que deban realizarse, fijará un plazo prudencial, el que en ningún caso podrá ser superior a 5 días hábiles, contados a partir de la fecha de la respectiva inspección, a fin de que el ejecutor dé cumplimiento a lo observado. Si transcurrido este plazo, el ejecutor no subsana las observaciones, el SENCE aplicará las multas que correspondan, en caso de proceder, conforme a lo establecido en las bases asociadas al presente instructivo.

Cada Dirección Regional podrá realizar las inspecciones que estime pertinentes antes o durante la ejecución del curso.

### <span id="page-12-3"></span>**7.2. ACUERDO OPERATIVO**

#### **El acuerdo operativo no podrá modificar las bases del Concurso, asociado al presente instructivo, ni la propuesta del ejecutor.**

# <span id="page-12-4"></span>**7.2.1. CONDICIONES PARA EL ACUERDO OPERATIVO**

Teniendo el ejecutor un mínimo de 12 postulantes matriculados o menos, en caso de operar alguna de las causales de excepción consignadas en las presentes instrucciones, deberá dar inicio al curso, el cual no podrá exceder en más de **15 días corridos contados desde la fecha de matrícula del último participante**, en caso contrario, SENCE podrá aplicar multas al ejecutor, en los términos dispuestos en las bases del concurso para el Programa, a menos que, el ejecutor exponga razones fundadas para no dar inicio al curso en los plazos estipulados.

La solicitud de inicio del curso se realiza por medio de la generación del Acuerdo Operativo en SIC. Para esto, el Ejecutor tendrá un plazo de 3 **días hábiles** antes del inicio para presentar el Acuerdo Operativo.

Este instrumento fija la fecha de inicio del curso y condiciones de su realización, detalladas más adelante y que, una vez visado por la Dirección Regional, permite el inicio del curso. Excepcionalmente, el plazo indicado podrá ser menor en caso de que la Dirección Regional así lo disponga.

Se deberán iniciar los cursos en las fechas informadas y aprobadas en el Acuerdo Operativo, a menos que se produzcan situaciones de fuerza mayor o caso fortuito u otras razones que pudieran ser atendibles, las que deberán ser expresamente autorizadas por el/la Director/a Regional que corresponda, pudiendo prorrogarse la fecha de inicio del curso, por única vez, hasta por 30 días corridos desde la fecha inicial. Para efectos de lo anterior, el ejecutor deberá levantar una solicitud formal al Director/a Regional y, en caso de ser aceptada, se deberá generar un nuevo Acuerdo Operativo.

Si cumplidas las fechas de inicio del/los curso/s, y habiendo procedido la prórroga antes mencionada, o no habiendo procedido prórroga por no existir razones fundadas, el ejecutor no inicia el/los curso/s respectivo/s contando con los participantes matriculados, SENCE podrá poner término anticipado al convenio, haciendo efectiva la garantía de fiel, oportuno y total cumplimiento otorgada, a menos que existan razones fundadas, que a juicio del Director Regional respectivo ameriten otorgar un nuevo plazo de inicio de cursos al ejecutor.

El Acuerdo Operativo contendrá:

- **Datos Ejecutor**: RUT, nombre o razón social, dirección, comuna, teléfono y correo electrónico del Ejecutor.
- **Datos Curso**: Código del curso, nombre, dirección de ejecución y comuna, encargado responsable del curso, fecha de inicio del curso, horario de ejecución.
- **Horario del curso por facilitador:** solo para el componente de capacitación.
- **Cambios o modificaciones solicitadas**: Deberá indicar el nombre del ítem a modificar, lo señalado en la propuesta para el ítem y el cambio o modificación solicitada. El Ejecutor podrá solicitar modificaciones para el horario, duración mínima diaria del curso (sólo para el caso de cursos con jornada vespertina o cursos que cuenten con beneficiarios con algún grado de discapacidad), fecha de inicio del curso, cambio del lugar de ejecución del curso (no cambios de comunas), la nueva infraestructura deberá estar previamente autorizada por la Unidad de Organismos respectiva, previo al inicio del proceso de autorización del curso, requisitos específicos de ingreso de los postulantes y otros cambios necesarios para la correcta ejecución del curso, debidamente respaldado y previa autorización de la Dirección Regional. Para el caso específico de cambio de jornada, para el proceso de postulación, el Ejecutor deberá justificar este requerimiento y de corresponder adjuntar además, un documento en que los postulantes iniciales están de acuerdo con esta modificación.
- **Cronograma inicial de planificación de actividades del curso**: Este cronograma corresponde a una planificación inicial, la que eventualmente puede variar durante la ejecución, variación que se registra y detalla en el libro de clases. Este cronograma deberá contener: Nombre de cada actividad y las fechas de inicio y término de las mismas.
- **Cronograma de entrega de materiales**: Nombre o tipo de material, número o cantidad, especificaciones técnicas y fecha en que se entregará a los participantes del curso cada uno de ellos. Se debe tener presente, que no obstante lo indicado en los Planes Formativos relativos a los materiales e insumos, el ejecutor seleccionado deberá velar y asegurar que los materiales que se empleen en la realización del componente de capacitación de la Fase Lectiva, cumplan con las condiciones que permitan evitar la ocurrencia de accidentes originados por una mala calidad de éstos. Asimismo, deberá asegurar que los materiales e insumos se encuentren en perfecto estado durante la realización del componente de capacitación, en caso contrario deberá proceder a su reemplazo, en igual cantidad y calidad, así como también deberá asegurar durante toda la realización del curso la existencia de materiales, equipos y herramientas necesarios para la correcta realización de éstos.

El ejecutor debe incluir en estos materiales la entrega de los manuales de participantes para el curso. . Este material puede ser físico o virtual, en cuyo caso se deberá indicar la forma de entrega o acceso (correo electrónico, página web, etc.).

- Listado de facilitadores del curso aprobados en el sistema, que deberá contener la siguiente información:
	- Cédula de identidad.
	- Nombre completo.
	- Profesión de cada facilitador.
	- Indicación del módulo que impartirá.
- Teléfono de contacto.
- Correo electrónico.
- **Listado de Tutores de Apoyo Socio Laboral,** que deberá contener la siguiente información:
	- Cédula de identidad.
	- Nombre completo.
	- Profesión de cada Tutor.
	- Currículum Vitae.
	- Teléfono de contacto.
	- Correo electrónico.
- **Listados de postulantes matriculados:** Detallar los antecedentes de los postulantes seleccionados en el sistema habilitado para ello, para dar inicio a la capacitación.
- **Planificación inicial de contenidos**: Indica para cada módulo de los componentes del curso las fechas de inicio y término en que se dictarán, teniendo en cuenta que el detalle de los mismos se realiza en el libro de clases, la que corresponderá a la planificación efectiva del curso, en tanto la inicial tiene carácter de guía referencial.
- **Compromiso de colocación laboral:**
	- Registro del porcentaje de colocación comprometido por el ejecutor, el que deberá ser validado por la Dirección Regional, teniendo en cuenta que debe ser el mismo que el oferente presentó en su oferta evaluada y seleccionada, no pudiendo ser distinto en su porcentaje.

# <span id="page-14-0"></span>**7.2.2. GENERACIÓN DEL ACUERDO OPERATIVO**

Una vez que el ejecutor cuenta con toda la información indicada en el punto anterior, debe ingresar a SIC con su clave y, en la sección Acuerdo Operativo seleccionar la opción "Nuevo", buscar el curso para el cual requiere el Acuerdo Operativo y seleccionarlo con doble clic para proceder a crear.

Una vez creado el Acuerdo Operativo se habilitan todas las secciones en las que el ejecutor debe completar información, después de lo cual deberá seleccionar la opción "Finalizar Acuerdo Operativo", mientras no realice esta acción podrá seguir modificando el Acuerdo creado, pero una vez seleccionada, el acuerdo queda habilitado para que la Dirección Regional pueda revisarlo.

Una vez que la Dirección Regional queda habilitada para revisar el Acuerdo Operativo podrá:

- Solicitar modificación de información o ingreso de nuevos datos, en cuyo caso el ejecutor deberá realizar los cambios solicitados en sistema y una vez más utilizar la opción finalizar acuerdo operativo, lo que permitirá que éste sea revisado nuevamente por la Dirección Regional;
- Solicitud de envío de información que valide lo ingresado o permita su evaluación;
- Rechazarlo por no haberse entregado en el plazo estipulado;
- Aprobarlo por sistema, en cuyo caso el ejecutor deberá adjuntar en el SIC toda la documentación que corresponda, incluidas las copias de las cédulas de identidad vigentes y la documentación que acredite la condición de cesantía de los matriculados.

# <span id="page-14-1"></span>**7.2.3. APROBACIÓN ACUERDO OPERATIVO**

Se entenderá por Aprobación del Acuerdo Operativo la visación de éste en el sistema, así como todos los documentos adjuntos asociados al mismo, y posterior firma del Director Regional de la copia impresa de este documento, la cual deberá ser impresa por el Encargado Regional. Luego de esta firma se deberá informar al ejecutor para que retire la copia desde las oficinas de la Dirección Regional y la anexe a la carpeta física del curso. Para el aseguramiento de los participantes, la compañía de seguros tiene acceso directo al sistema para contar con la planilla de los matriculados y proceder a su aseguramiento durante el tiempo que dure el curso.

El curso no podrá iniciarse antes de la aprobación del Acuerdo Operativo por parte de la Dirección Regional correspondiente y, para que éste sea aprobado es condición que el ejecutor hubiere adjuntado al sistema a lo menos los siguientes documentos, a saber:

- Fotocopia de cédula de identidad vigente emitida por el Registro Civil de Identificación del participante para el caso de personas nacionales o extranjeros residentes que cuenten con dicho documento;
- Comprobante de matrícula firmado.

 Documento presentado por el postulante que acredite la condición de cesantía, los cuales se detallan en el punto 2.7 Postulación de Participantes.

### <span id="page-15-0"></span>**7.3. ANEXO DE ACUERDO OPERATIVO**

Luego de iniciado el curso, cualquier autorización de cambio a lo estipulado en el Acuerdo Operativo, o especificación de actividades que requieran ser informadas al seguro como por ejemplo, salidas a terreno, deberá quedar reflejado en un Anexo a éste, que deberá generar el Ejecutor y someter a la aprobación de la Dirección Regional respectiva.

La generación, presentación y aprobación del o los Anexos del Acuerdo Operativo se deberá realizar siguiendo el mismo procedimiento indicado en los puntos anteriores para el Acuerdo Operativo. La generación de cada Anexo se deberá realizar hasta 3 días hábiles antes de que se produzca el cambio solicitado.

#### **En este documento se podrá solicitar autorización para lo siguiente:**

- Cambiar el horario del curso para todas las jornadas o para una jornada en específico. Este cambio deberá ser respaldado con las firmas de los participantes del curso.
- Informar suspensión de clases. En este caso deberá indicar el motivo de la suspensión y adjuntar una nómina con las firmas de los participantes. (Esto implica cambiar la fecha de término del curso y modificar el horario en el sistema definido por SENCE).
- Reemplazar algún material comprometido en el Acuerdo Operativo, por obsolescencia, pertinencia o no disponibilidad en el mercado. En este cambio, el nuevo material debe al menos ser de igual calidad y cumplir con el mismo propósito al propuesto en la Ficha de presentación del plan formativo.
- Cambio de facilitadores. Al momento de generar el Anexo de Acuerdo Operativo, éstos deberán estar aprobados en el sistema informático conforme a lo propuesto en la ficha de presentación del plan formativo o del perfil del profesional, según corresponda.
- Cambio de tutores de Apoyo Socio Laboral.
- Cambio de lugar de ejecución. Este cambio de lugar de ejecución podrá dar curso a una visita de Inspección, la que deberá ser informada por el Encargado Regional del Programa al Ejecutor para coordinar la fecha de esta visita. En este caso, la aprobación del Anexo de Acuerdo Operativo quedará sujeta a la aprobación de la Inspección Ocular. Sólo se podrá realizar este cambio dentro de una misma región.
- Solicitud de Autorización para Salidas a Terreno. Las salidas a terreno deberán ser las consideradas en el Cronograma de Actividades presentado en el Acuerdo Operativo, las cuales tendrán que ser informadas con antelación a la salida efectiva de los participantes, adjuntando una carta de solicitud con la nómina de los participantes. Además deberá indicar en el Anexo toda la información solicitada en el formato para esta solicitud. Será la Dirección Regional quien defina el plazo con que este tipo de solicitud deberá ser ingresada.
- Los demás cambios que sean necesarios para la correcta ejecución del curso o que la Dirección Regional estime conveniente, previo acuerdo con el ejecutor, siempre y cuando estas modificaciones no vulneren o contravengan las propuestas presentas y seleccionadas, así como el presente marco regulatorio.

# <span id="page-15-1"></span>**7.4. INICIO DE CURSO**

El primer día de clases, el ejecutor deberá dar lectura al *Acta de Inicio y al Procedimiento de Seguro,* ambos incluidos en el libro de clases*,* que identifica el curso y establece los beneficios de los participantes. **El acta deberá ser firmada por todos los participantes que asisten el primer día. Además, se deberá leer a los participantes el documento de "Derechos y Deberes de los Participantes", que se encuentra en el Libro de Clases respectivo.**

Si el día del inicio del curso asisten menos del 80% del mínimo de matriculados autorizado para iniciar, indistintamente al total de éstos, y si no existe autorización de excepción aprobada por la Dirección Regional para dar inicio con un número menor de participantes, el ejecutor deberá informar durante el día, del inicio fallido a la Dirección Regional mediante correo electrónico y fijar, por una vez, una nueva fecha de inicio del curso la que no podrá exceder en **10 días hábiles**, contados desde la fecha de inicio, lo que implicará presentar un nuevo Acuerdo Operativo al SENCE. En caso contrario, SENCE podrá dejar sin efecto la selección del curso, conforme a las bases del programa.

### <span id="page-16-0"></span>**7.4.1. FORMULARIO Nº1: REGISTRO DE INSCRITOS**

Los participantes que asistan al primer día de clases, deberán ser registrados en el Formulario N°1 "Registro de Inscritos" de SIC, debiendo el Ejecutor informar al encargado regional del programa el ingreso de éste y adjuntar al sistema este formulario al segundo día de clases.

El visado del Formulario N°1 por parte de la Dirección Regional, se deberá realizar hasta dos días hábiles después que el ejecutor hubiere ingresado e informado el formulario N° 1 en el sistema, y consiste en verificar que los participantes individualizados en el formulario correspondan a los registrados en el sistema. Si todo está correcto, el supervisor del SENCE deberá informar vía correo al ejecutor.

Luego de esta visación, el ejecutor podrá imprimir el formulario desde el sistema, el cual contendrá el usuario y fecha de ingreso en el sistema y el nombre y fecha de la visación por parte de SENCE, así como el historial de observaciones registradas.

# <span id="page-16-1"></span>**7.5. REGISTRO DE ASISTENCIA**

El registro de asistencia de los participantes se deberá realizar en el libro de clases manual que este Servicio ponga a disposición del ejecutor. No obstante aquello, SENCE se reserva la facultad de exigir durante la ejecución de los cursos, que se encuentren asociados al presente instructivo, el registro de asistencia en otro medio, sistema o plataforma.

### <span id="page-16-2"></span>**7.5.1. REGISTRO DE ASISTENCIA DIARIA**

En el registro de asistencia diaria de los participantes, el ejecutor deberá remitirse al numeral 5.2.7 y siguientes del "Manual de Procesos Transversales" y a las disposiciones que se indican a continuación.

En caso que el participante se retire antes de finalizar las horas de capacitación, lo que no podrá superar el 25% de las horas del día de la jornada, deberá consignarse en la sección de observaciones del libro de clases.

# <span id="page-16-3"></span>**7.5.2. CAUSALES DE ATRASO PARA CASOS JUSTIFICADOS**

El registro de asistencia para casos justificados implica que se autoriza que los participantes ingresen después de los 20 minutos de iniciado el curso, atraso que no podrá superar el 25% de las horas de día. Estos casos especiales de registro de asistencia, deberán corresponder a los siguientes tipos:

 **Médicos**. Todo trámite que corresponda a atención médica del participante o de su hijo o el/los menor/es a su cargo de hasta 12 años. Por ejemplo: hora médica, solicitud de hora, atención de urgencia, retiro de medicamentos, control sano, etc.

Este tipo de justificación se deberá acreditar con el comprobante de atención, en el que debe estar debidamente identificada la fecha, hora de atención y la individualización del participante o el hijo o el menor que se atendió y que se encuentre bajo el cuidado del participante.

 **Trámites**. Por este tipo de casos se entenderá todo trámite que el participante deba realizar sin postergación y por el cual podrá presentar un documento que acredite su realización. Por ejemplo: gestión ante el banco, registro civil, municipalidad, cobro de pensión, firmas mensuales, citación a tribunales, detención policial, etc. La acreditación de este tipo de casos deberá realizarse mediante comprobante de la institución donde indique la fecha y hora de la atención.

También se entenderán por trámites el fallecimiento de algún familiar directo (padre, madre, cónyuge/pareja o hijo).

 **Escolares**. Corresponderá a toda citación del establecimiento educacional de los hijos de los participantes, sean estas reuniones, citación del profesor o eventos escolares, como actos, licenciaturas u otros. Este tipo de casos se debe acreditar con la comunicación o invitación del establecimiento educacional.

En estos casos también se incluye a los participantes con problemas de horario con la guardería, colegio o jardín infantil, los cuales deben justificar con una comunicación del colegio donde se indique que efectivamente el participante es quien retira al niño, y el horario en que se realiza, la que será válida para toda la duración del año escolar o el curso.

 Además ante otras razones, de carácter laboral o personal, que la Dirección Regional autorice, o en caso de problemas propios o generalizados de la región como factores climáticos, de transporte, feriados regionales u otros que la Dirección Regional pueda avalar, el ejecutor debe avisar al Encargado Regional, al momento en que ocurra el hecho enviando la solicitud por correo electrónico donde se identifique la situación, nombre y RUT de los participantes. La Dirección Regional deberá enviar respuesta por el mismo medio y, este hecho debe quedar consignado en el libro de clases en la sección "Registro Justificación de Atrasos".

Todas estas causales deberán ser informadas oportunamente a la Dirección Regional correspondiente, y las justificaciones o documentación que las acredita deberán adjuntarse en el sistema hasta el término del curso, en la opción de ingreso del formulario de cierre o término de la Fase Lectiva.

#### <span id="page-17-0"></span>**7.6. FORMULARIO Nº1 COMPLEMENTARIO: REEMPLAZO DE PARTICIPANTES INSCRITOS O INCORPORACIÓN DE NUEVOS INSCRITOS (F1C).**

A partir del segundo día de clases y en caso que existan cupos vacantes o deserciones y hasta transcurrido el 20% de las horas de la Fase Lectiva, el ejecutor podrá realizar reemplazos o incorporación de participantes en el Formulario N°1 Complementario "Reemplazo de Participantes Inscritos".

En caso de realizar incorporación de participantes, por haber iniciado el curso con menos participantes que el cupo máximo, el ejecutor deberá registrar en el sistema al nuevo participante desde la fecha en que se incorpora al curso, esto es el primer día efectivo de su asistencia. Y en caso de reemplazo de participantes, por deserciones ocurridas en el curso, deberá seleccionar en el sistema al participante a reemplazar de participantes y registrar a nuevo participante a partir de la fecha en que se incorpora al curso, indicando además las fechas de abandono del participante reemplazado y la fecha de incorporación del reemplazante.

Junto con ingresar el Formulario N°1 Complementario el ejecutor deberá adjuntar al sistema copia de las cédulas de identidad vigente de los nuevos participantes y reemplazantes, y el resto de la documentación indicada en el punto 7.2.3, del presente instructivo.

El plazo para informar a SENCE del ingreso del reemplazo o incorporación de nuevos participantes será hasta dos días hábiles contados desde el ingreso real del participante al curso. Según este plazo o de la visación del formulario de inicio, eventualmente podrá haber más de un Formulario N°1 Complementario por curso.

El visado del Formulario N°1 Complementario por parte de la Dirección Regional, se deberá realizar hasta dos días hábiles después que el ejecutor hubiere ingresado en el sistema e informado al encargado regional, y consiste en verificar que los participantes individualizados en el formulario correspondan a los registrados en el sistema y que la documentación adjunta al formulario corresponde a las cédulas de identidad de cada participante. Si todo está correcto, el supervisor del SENCE informará vía correo, a partir de lo cual, el ejecutor podrá imprimir el formulario desde el sistema, el cual contendrá el usuario y fecha de ingreso en el sistema y el nombre y fecha de la visación por parte de SENCE, así como el historial de observaciones registradas.

Si una vez finalizada la Fase Lectiva, la Dirección detecta que el ingreso de participantes se realizó después de vencido el plazo tope para realizar reemplazo o incorporación de participantes, se eliminará la visación del o los respectivos formularios N°1 Complementario y el ejecutor deberá eliminar los participantes del sistema y no corresponderá pago por capacitación, ni por subsidios.

# <span id="page-17-1"></span>**7.7. DESARROLLO DE LA FASE LECTIVA**

Durante la ejecución de este componente, el ejecutor deberá:

- Ejecutar el curso de acuerdo a sus especificaciones, y la propuesta metodológica e instrumentos presentados para cada uno de sus módulos en la propuesta seleccionada.
- Entregar los útiles, herramientas e insumos, y materiales de seguridad desde el primer día de clases, según lo especificado en la propuesta formativa seleccionada, lo indicado en el Plan Formativo y el Acuerdo Operativo.
- Registrar diariamente la asistencia de los participantes en el libro de clases con una diferencia de no más de 48 horas hábiles en el sistema, ajustándose a lo establecido en el "Manual de Procesos Transversales".
- Ejecutar y registrar el Apoyo Socio Laboral, de acuerdo con lo señalado en el instructivo que regula dicho componente, aprobado a través de Resolución Exenta N°0018 de 02 de enero de 2019 de este Servicio Nacional.
- Acreditar debidamente las deserciones justificadas que impidan al participante asistir a clases por un período superior a las horas necesarias para aprobar la Fase Lectiva:
	- o Para el caso de las **enfermedades o accidentes** el Ejecutor deberá presentar ante el SENCE la certificación médica correspondiente, la cual podrá consistir en:
		- Licencia médica, o
		- Certificado Médico emitido por las Postas de Salud, los Servicios de Salud de Atención Primaria o la Entidad Competente.

Los anteriores documentos podrán estar emitidos tanto a nombre del participante o de sus hijos menores de 12 años. Cuando se trate de la madre, se deberá presentar la licencia o certificado médico y el certificado de nacimiento del hijo; en el caso que se trate del padre, deberá además presentarse una declaración jurada simple del participante, especificando que el menor se encuentra a cargo suyo.

Las licencias por hijos sólo serán aceptadas para justificaciones dentro de la Fase Lectiva.

- o Para las **situaciones nacimiento de un hijo**, el Ejecutor deberá presentar en el SENCE el certificado de nacimiento.
- o **Cambio de domicilio a otra Región o a otra comuna**. El Ejecutor deberá presentar ante el SENCE el certificado de residencia correspondiente emitido por la autoridad competente.
- o **Privación de libertad**. El Ejecutor deberá presentar al SENCE un certificado emitido por el Tribunal correspondiente o el Acta de Audiencia respectiva, o bien por el Encargado del recinto donde la persona se encuentre privada de libertad.
- o **Fallecimiento del participante**. Será acreditado ante el SENCE presentando el certificado de defunción.
- o **Servicio Militar Obligatorio**. Esta causal solo aplicarán cuando se trate de Servicio Militar Obligatorio y se acredita ante el SENCE con el Certificado de Situación Militar. Cuando se trata de Servicio Voluntario, corresponderá a deserción no justificada.
- o **Siniestro**. Incendios, inundaciones u otros siniestros que impidan al participante asistir a clases por un período superior a las horas necesarias para aprobar la Fase Lectiva. Se acredita con informe social de profesional del área de instituciones públicas o privadas exceptuando al ejecutor (ejemplo: informe social del Departamento de Emergencia de la Municipalidad).
- o **Contrato de trabajo o de prestación de servicios o liquidación de sueldo.** Por encontrar un puesto de trabajo o estar prestando servicios cuyo horario impida al participante asistir a clases. La situación mencionada es comprobable a través de un contrato de trabajo o liquidación de sueldo.
- Acreditar debidamente las ausencias justificadas:
	- o Para el caso de las **enfermedades o accidentes** el Ejecutor deberá presentar ante el SENCE la certificación médica correspondiente, la cual podrá consistir en:
		- Licencia médica, o
		- Certificado Médico emitido por las Postas de Salud, los Servicios de Salud de Atención Primaria o la Entidad Competente.

Los anteriores documentos podrán estar emitidos tanto a nombre del participante o de sus hijos menores de 12 años. Al igual que en el caso de deserción justificada por este motivo, cuando se trate de la madre, se deberá presentar la licencia o certificado médico y el certificado de nacimiento del hijo; en el caso que se trate del padre, deberá además presentarse una declaración jurada simple del participante, especificando que el menor se encuentra a cargo suyo.

Las licencias por hijos sólo serán aceptadas para justificaciones de ausencia durante la Fase Lectiva.

- En caso de fallecimiento de un familiar directo en línea ascendente o descendente, entiéndase: cónyuge, padre, madre, hijo o hija, se deberá presentar certificado de nacimiento del participante o del hijo según corresponda donde conste el nombre de los padres o el certificado de matrimonio, en caso de fallecimiento del cónyuge.
- Las situaciones de siniestro como incendios, inundaciones u otros, se acreditan con informe social de profesional del área de instituciones públicas o privadas exceptuando al ejecutor (ejemplo: informe social del Departamento de Emergencia de la Municipalidad).
- En caso de privación de libertad el Ejecutor deberá presentar un certificado emitido por el Tribunal correspondiente o el Acta de Audiencia respectiva donde conste la privación de libertad.

# <span id="page-19-0"></span>**7.7.1. APOYO SOCIO LABORAL**

Durante la ejecución del programa, los ejecutores deberán implementar el Apoyo Socio Laboral (ASL) para la totalidad de sus participantes, considerando la Resolución Exenta N° 0018, de fecha 02 de enero de 2019, que aprueba "Instructivo del Componente de Apoyo Socio Laboral para Acompañamiento del proceso de Capacitación del Departamento de Capacitación a Personas" año 2019. Este componente deberá ser realizado por un profesional contratado por el ejecutor en el rol de "TUTOR SOCIOLABORAL", quien deberá cumplir con el perfil establecido en el mencionado instructivo.

#### **Condiciones del ASL:**

- Las acciones que se deben desarrollar se conciben como atenciones personalizadas de carácter presencial (no telefónicas) que se dan en el contexto de un apoyo/entrevista personal.
- Esta atención debe ser programada por el tutor de ASL en consenso con el participante, y debe realizarse en un lugar propicio para una entrevista de estas características y fuera del horario de clases, pero en los mismos días.
- Una vez que el participante ya se encuentre inscrito en el curso, el ejecutor deberá explicar el sentido y funcionamiento del ASL y las etapas que se irán desarrollando. Este momento es clave para que el participante comprenda, distinga y valore el apoyo y al mismo tiempo, ajuste sus expectativas y se comprometa con el proceso.
- La asistencia a las entrevistas en cualquier etapa de este apoyo, no contemplan la entrega de ningún tipo de subsidio y sólo considera cobertura para el seguro de accidentes, toda vez que la entrevista se realice dentro de las dos horas antes que comience el curso o, dentro de las dos horas después de terminado este.

#### **Etapas del ASL:**

El desarrollo de esta intervención contará con 3 etapas obligatorias:

- a) **Selección y Diagnóstico**. Esta primera etapa tiene por objetivo identificar si el postulante es idóneo para el curso, a través de conocer sus intereses, aptitudes, expectativas respecto del curso de capacitación en particular, advertir su situación personal y familiar, saber si cuenta con experiencia laboral y formativa. Una buena caracterización de cada participante permitirá al Tutor de ASL, seleccionar a los postulantes, definir su Perfil Ocupacional, identificar las posibles barreras sociolaborales que puedan incidir en el proceso de inserción laboral y las necesidades/disposición del participante de insertarse laboralmente a corto y mediano plazo.
- b) **Orientación**. Esta etapa tiene por objetivo devolver un grado de correspondencia y adecuación de la autopercepción que el participante tiene de sí mismo y de la representación que tiene del mundo con "su" o "la" realidad laboral o sus posibilidades de formación. De esta forma se irá corrigendo o bien ajustando una visión que puede ser en algunos casos poco realista del mundo laboral y de las expectativas de trabajo. Se aplicará la Ficha de Orientación contenida en el Instructivo del Apoyo Socio Laboral para acompañamiento del proceso de capacitación el cual está compuesto por dos análisis y que permite:
- Identificación respecto de las **principales Fortalezas, Oportunidades, Dificultades y Amenazas** que a nivel personal el participante visualiza y se relacionan con su desempeño e intereses que tiene según el curso con el objetivo de su
	- o Reincorporación al mundo del trabajo.
- **Análisis Desarrollo Ocupacional**: esto busca identificar el autoconocimiento de tres elementos importantes del participante con el apoyo del Tutor.
	- o Principales Característica del Mercado Laboral Local.
	- o Ajuste sobre Exigencias y Expectativas.
	- o Experiencia y Formación.
- c) **Gestión de Empleo**. Esta etapa busca que el Tutor haga las gestiones necesarias con las empresas, durante la Fase Lectiva, para que los participantes sean insertados laboralmente y adicionalmente, que coordine las entrevistas entre participantes y empresas. El Tutor para hacer efectivo su trabajo en esta etapa tendrá que desarrollar acciones de intermediación que incluyen la identificación y contacto con las empresas de la zona que contengan puestos de trabajo y potenciales vacantes coincidentes a los perfiles ocupacionales del plan formativo del curso en cuestión.

El Tutor de ASL deberá realizar al menos cuatro gestiones de contacto y vinculación directa con empresas de la zona y coordinar entrevistas con los participantes<sup>1</sup>. Su propósito:

- Obtener información básica sobre los puestos de trabajo disponibles.
- Entregar información de la oferta disponible a partir del curso de capacitación.
- Satisfacer los requerimientos de personal que manifiesten los empresarios.
- Gestionar vacantes para la integración laboral.
- Coordinar entrevistas según la información que entrega la empresa y la información que ha ido recabando el Tutor del participante, según sus expectativas y posibilidades laborales.
- Apoyar al participante en adaptar y perfeccionar el Curriculum Vitae, y adecuarlo según Empresa y cargo al que se postula en la entrevista o necesidades del mercado.

Para la organización y registro de las etapas, se debe consultar el instructivo de ASL antes señalado, donde se encuentra la descripción en detalle de las tareas y procesos a cumplir en el componente y el formato de las correspondientes fichas según la salida del curso.

# **Pago asociado a ASL**

 $\overline{a}$ 

Si bien no existe pago asociado a la ejecución del ASL, en caso que el ejecutor no realice el componente, se aplicará un descuento al pago de liquidación de fase correspondiente a 5 UTM por cada participante que no realice este componente, lo que se validará con el registro de asistencia de cada sesión en el sistema y la carga de los productos o anexos que corresponden a cada etapa.

# <span id="page-20-0"></span>**7.7.2. NIVELACIÓN DE HORAS PARA EL COMPONENTE DE CAPACITACIÓN**

El Ejecutor deberá nivelar a aquellos participantes que no cumplan con el 75% de asistencia para aprobar el Componente de Capacitación de la Fase Lectiva. Lo anterior será autorizado por cada Dirección Regional, previa presentación de un Plan de Nivelación con, a lo menos, tres días hábiles de anticipación a iniciarse ésta. Sólo podrán autorizarse casos de nivelación para participantes cuyo porcentaje de asistencia final esté entre 65% al 74%.

En el cálculo del porcentaje de asistencia, tanto para la asistencia efectiva del participante como para el rango de asistencia que permite nivelar, se utilizará el criterio de aproximación al entero más cercano (Por ejemplo: 64,4% se aproxima a 64% y 64,5% a 65%).

El ejecutor deberá iniciar este proceso de nivelación a más tardar 5 días hábiles de finalizada la Fase Lectiva. Estas horas de nivelación se deben ingresar al sistema permitiendo la aprobación de los participantes al 75% para considerarse en la liquidación de Fase Lectiva, debiendo quedar reflejadas en el formulario de nivelación y en el de término de Fase Lectiva.

 El Plan de nivelación, independiente de los contenidos y horas que considere, deberá siempre considerar al menos en un 50% los contenidos técnicos referentes al curso.

<sup>&</sup>lt;sup>1</sup> Estas gestiones apoyarán a cumplir el compromiso de colocación que propuso el ejecutor en la presentación de su propuesta.

- Para los participantes que ingresan como reemplazantes, hasta el 20% de iniciado el componente de capacitación de la Fase Lectiva y dejan de asistir a clases por razones justificadas y vuelven a retomar el curso, el ejecutor deberá nivelarles las horas que les faltan a los participantes para cumplir con el 75% de la asistencia que les permite aprobar este componente de la Fase lectiva.
- La nivelación de horas para aprobar el componente de capacitación es para quienes al finalizar el curso, tiene una asistencia entre 65% y 74% de asistencia y, la nivelación procede una vez finalizado el Componente de Capacitación de Fase Lectiva.
- El Plan de nivelación de horas deberá ser presentado por el ejecutor, al menos, con 3 (tres) días hábiles de antelación a su implementación, a la Dirección Regional del SENCE respectiva, con una nómina de los participantes a nivelar, cantidad de horas, fecha y horario de la nivelación, contenidos a nivelar e identificar al facilitador que los entregará, el que deberá ser alguno de los que hubiere participado del curso y que corresponda a las horas técnicas. Este plan deberá ser autorizado por la Dirección Regional a lo menos con 48 horas de antelación a su ejecución, y los Ejecutores deberán generar un registro de asistencia adicional, para efectos de ingresar a los participantes que asistan a la nivelación. Las horas a nivelar son las que le faltan al participante para completar el 75% de asistencia mínimo y los contenidos de éstas deben asegurar que el participante logre un apropiado manejo de los contenidos en que presenta falencias.
- El ejecutor deberá ingresar al sistema el total de las horas de nivelación por alumno y el detalle en el Formulario de nivelación y la Planilla Asistencia de Nivelación, las que serán consideradas al momento de la visación del Formulario de término de Fase Lectiva. Cabe destacar que estas horas de nivelación sólo permiten la aprobación de los alumnos con menos porcentaje de asistencia que el mínimo exigido y en ningún caso corresponderá aumentar el porcentaje de asistencia de estos alumnos en el Formulario. Sólo cambiará el estado del alumno de reprobado a aprobado en el sistema y se le pagará al Ejecutor el 75% de las horas del curso para estos alumnos.

# <span id="page-21-0"></span>**7.8. TÉRMINO DE LA FASE LECTIVA**

La Fase Lectiva concluye cuando el Ejecutor con los participantes ha desarrollado completamente el plan formativo habiendo alcanzado los objetivos, tratados todos los contenidos y realizado todas las actividades comprometidas en el número de horas establecidas en la propuesta.

Para el cálculo de los porcentajes de asistencia, se debe considerar que para el caso de los participantes ingresados como reemplazantes o nuevos, este se realiza sobre el total de las horas del curso, independiente de la fecha de incorporación de estos participantes. Además, en el caso que los participantes reemplazantes o nuevos, deban ser nivelados, se considerarán bajo el criterio de pago de alumno nivelado y no como reemplazante o nuevo.

En el caso que existan instancias de nivelación de participantes, se considerará como término de la Fase Lectiva el último día de este proceso.

Transcurridos 3 días hábiles después de finalizada la Fase Lectiva y realizadas las horas de nivelación, en caso que corresponda, el Ejecutor deberá ingresar en el sistema la situación final de los participantes en términos de aprobados, reprobados, desertores justificados y no justificados y/o expulsados, horas por ausencia justificada y horas niveladas y adjuntar toda la documentación que acredite las ausencias y deserciones justificadas.

Luego de este ingreso, se deberá presentar en la Dirección Regional el libro de clases del curso para que encargado regional pueda revisar tanto el libro de clases como la información ingresada y adjuntada en el sistema y proceder al visación del formulario de cierre o término de la Fase Lectiva.

En el caso de cursos que requieran Certificación y/o Licencia Habilitante de un organismo externo, el Ejecutor tendrá la opción de realizar la examinación al término de la Fase Lectiva, informando al SENCE el Cronograma de las Examinaciones, lo anterior para evitar retrasos futuros en los pagos correspondientes. Este proceso sólo lo podrán efectuar los participantes aprobados de la Fase Lectiva. En el caso que este proceso sea efectuado en forma paralela en la ejecución de la Fase Lectiva, lo podrán realizar los participantes que a la fecha de la examinación se encuentren aprobados por asistencia.

La visación del Formulario de Cierre o Término de la Fase Lectiva implica revisar que exista coherencia entre la asistencia, la documentación que acredita las ausencias, deserciones justificadas, horas por ausencias justificadas y horas niveladas, además del registro de asistencia y comprobación de productos de Apoyo Socio Laboral y la información ingresada en el formulario. Esta visación deberá realizarse dentro de los 10 días hábiles desde la recepción del libro de clases.

En esta visación, el Supervisor o Encargado Regional del Programa podrá autorizar la aprobación de participantes con asistencia menor al 75% si existe nivelación realizada por parte del Ejecutor. En este caso, no corresponderá modificar la asistencia sino sólo el Formulario resumen, en cuanto a la calidad de aprobación del participante.

En caso de existir inconsistencias, se deberá rechazar la visación y solicitar al ejecutor la modificación en el sistema del registro de asistencia y del formulario de cierre o término de Fase Lectiva o modificar el registro de productos de ASL. El plazo que tendrá el Ejecutor para efectuar las modificaciones requeridas será de 3 días hábiles, contados desde el rechazo del formulario por parte del SENCE.

Si todo está correcto, el supervisor del SENCE informará vía correo, a partir de lo cual, el ejecutor podrá imprimir el formulario desde el sistema, el cual contendrá el usuario y fecha de ingreso en el sistema y el nombre y fecha de la visación por parte de SENCE, así como el historial de observaciones registradas.

# <span id="page-22-0"></span>**7.9. FASE DE INSERCIÓN LABORAL (COLOCACIÓN)**

La fase de inserción laboral considera la colocación de los participantes que hubieren aprobado la Fase Lectiva del curso. Es en esta fase donde el ejecutor debe cumplir con el compromiso de colocación incluido en su propuesta y según el cual corresponderá pago solo por cumplimiento del compromiso o además aplicará descuento o pago adicional, según el logro y condiciones de la colocación.

El plazo máximo para lograr la colocación de los participantes es de 90 días corridos desde la visación del formulario de término de la Fase Lectiva.

Realizado el ingreso del Formulario N°4 "Resumen de Inserción Laboral" (en un plazo de 5 días hábiles, contados de finalizada la colocación), el ejecutor deberá informar al encargado regional para que realice la correspondiente visación. El plazo para esta visación es de 5 días hábiles y corresponde verificar que:

- a) Los participantes informados en este formulario correspondan a participantes aprobados de la Fase Lectiva.
- b) Exista documentación adjunta en el sistema para todos los participantes colocados.
- c) La documentación adjunta cumpla con lo siguiente:
	- o Los contratos de trabajo presentados hayan sido gestionados dentro del plazo estipulado para tal efecto.
	- o La jornada de trabajo pactada en los contratos, corresponda a jornada completa o menor, no pudiendo ser inferior a media jornada.
	- o Los contratos de trabajo tengan una duración mínima de 3 meses, pudiendo ser menor si existe más de un contrato para lograr esta duración.
	- o Validar que para el caso de participantes con colocación directa, el ejecutor presente los cuatro Anexos de visita a empresa.

Si todo está correcto, el supervisor del SENCE informará vía correo, a partir de lo cual, el ejecutor podrá imprimir el formulario desde el sistema, el cual contendrá el usuario y fecha de ingreso en el sistema y el nombre y fecha de la visación por parte de SENCE, así como el historial de observaciones registradas.

# <span id="page-22-1"></span>**8. PAGOS AL ORGANISMO EJECUTOR**

#### **Consideraciones:**

# **a) Factura electrónica:**

De acuerdo con lo establecido en la Resolución Exenta N° 4871 del 6 de noviembre de 2017, de este Servicio Nacional, que aprueba procedimiento de pagos financieros – transferencias bancarias en las Direcciones Regionales, para la presentación de pagos que incluyan facturas por servicios prestados directamente por el ejecutor, la factura deberá ser emitida solo después que SENCE ya ha dado visto bueno a toda la documentación presentada por el ejecutor.

Para lo anterior, el ejecutor deberá presentar **"Solicitud de validación de documentos para cobro"**, cuyo formato se pondrá a su disposición, y en la cual deberá detallar el monto a cobrar. La cual deberá acompañar la totalidad de antecedentes que fundamenten el pago requerido.

Solo a partir de la validación de SENCE de la mencionada solicitud, el ejecutor quedará habilitado para generar la factura electrónica y la "solicitud de pago" en el sistema. La factura deberá presentarse formalmente en la oficina de partes de la Dirección Regional respectiva y remitirse electrónicamente a los siguientes correos: [facturacionmipyme@sii.cl](mailto:facturacionmipyme@sii.cl) con copia a [facturasence@sence.cl,](mailto:facturasence@sence.cl) incluyendo el número de orden de compra si el servicio contratado se encuentra asociado a ésta.

Recepcionada la factura en el correo de facturas SENCE, la Subunidad de Tesorería remitirá a la Dirección Regional que corresponda la factura, para que en un plazo no superior a 5 días corridos señale si corresponde o no el pago.

Dicha factura deberá indicar "Pago de XXXX por concepto del curso XXXX (nombre y código SIC del curso para el cual se solicita pago), en el marco del programa Reconversión Laboral".

En caso que la factura no corresponda a lo validado, desde el Nivel Central de DAF se procederá a su rechazo, a través de la página web del SII, liberando con esto la obligación de pago por parte de SENCE, según lo informado por la Dirección Regional respectiva.

### **b) Información mensual y de obligaciones:**

Las Direcciones Regionales para dar curso a las solicitudes de pago, verificarán que el ejecutor haya dado cumplimiento a lo exigido en cuanto informar mes a mes el detalle de los trabajadores, incluidos aquellos contratados en calidad de honorarios, que se desempeñan en la ejecución del programa, y si se acreditó respecto de éstos el pago de las obligaciones laborales y previsionales, incluidas las del seguro de cesantía, en caso de corresponder, y de los honorarios pactados. En el evento que el ejecutor no haya dado cumplimiento a esta obligación, facultará a la Dirección Regional a sancionarlo, y además a requerirle la presentación de estos antecedentes, en caso contrario, no se dará curso a los pagos.

Lo anterior, sin perjuicio de que SENCE ejerza la facultad que consagra el artículo 183-C inciso 3 del Código del Trabajo, relativa a retener de los pagos a que tenga derecho el ejecutor, los montos que debiera enterar para dar cumplimiento a las respectivas obligaciones laborales y previsionales.

# **c) Compensación:**

Tal como se indica en las bases del programa asociadas al presente instructivo de ejecución, el SENCE compensará las multas impagas que hayan sido cursadas con ocasión de la ejecución de cursos y demás componentes. Esta compensación podrá abarcar multas impagas que se hayan aplicado en regiones distintas a las cuales se esté solicitando el pago, según lo dispuesto en la Resolución Exenta N° 4388, de 26 de octubre de 2018, de este Servicio Nacional.

De igual forma, operará la compensación, respecto de saldos negativos o estados de avance pagados por cursos no ejecutados, que puedan generarse en contra del ejecutor, con ocasión de la ejecución de los distintos componentes del programa.

# **d) Reintegro:**

Cuando el ejecutor registre deudas, cuyo acreedor es SENCE, originadas por multas impagas o reintegro de fondos pendientes de restitución, ocasionados estos últimos, por cursos con saldos negativos, producidos luego de finalizar cualquiera de las fases de éstos o por cursos que registren entrega de Estado de Avance y que no fueron realizados por el ejecutor, según lo dispuesto en la Resolución Exenta N° 4388 de 26 de octubre de 2018, será notificado por la Dirección Regional correspondiente, según la región del o los cursos involucrados, a partir de lo cual dispondrá de 10 días hábiles, para efectuar el reintegro a la cuenta bancaria de SENCE y enviar el respectivo comprobante de depósito.

En caso de que ejecutor no reintegre los montos entregados por concepto de estado de avance en el plazo estipulado en el párrafo anterior, el SENCE hará efectiva la garantía entregada por ejecutor para caucionar el pago del estado de avance entregado o bien, el documento que garantice el fiel y oportuno cumplimiento del contrato. Esto aplica tanto para multas impagas, posteriores al 21 de marzo de 2018, como para reintegro por saldo negativo, además del estado de avance. Sin perjuicio de lo anterior, SENCE se reserva la facultad de suspender pagos al ejecutor, o bien, iniciar acciones legales que estime necesarias para recuperar los fondos adeudados por el ejecutor.

En el caso que el ejecutor no realice el reintegro en la forma y los plazos establecidos en las correspondientes bases, se considerará la multa respectiva, de acuerdo a lo estipulado en el punto de infracciones.

### **e) Sistema de gestión de pagos:**

El medio a través del cual se gestionarán los pagos será a través del sistema SIC. No obstante, el SENCE se reserva el derecho de indicar durante la ejecución del Programa procedimiento de pago manual en el caso que el sistema presente cualquier dificultad.

El sistema informático calcula automáticamente el monto que corresponde pagar al Ejecutor de cada prestación. Esto ocurre siempre y cuando, el Ejecutor haya completado la información requerida en la solicitud de pago correspondiente y se hayan ingresado los formularios de ejecución del curso.

# **PAGOS ASOCIADOS A LA EJECUCIÓN DE CURSOS**

Con el objetivo de mejorar los resultados de empleabilidad de los Programas de Capacitación de SENCE, y considerando los distintos tipos de salida que puede tener la población objetivo en su ruta de mejora en el acceso, permanencia y ascenso dentro del mercado laboral y aumentar las tasas de obtención y permanencia de un puesto de trabajo a través de la inserción laboral, entendida como la obtención de un puesto de trabajo para personas cesantes con contratos regidos por el Código del Trabajo, la presente licitación considera una valorización de Capacitación y Empleo, como un valor único propuesto por el oferente en donde se contemplan las acciones ligadas con los procesos de capacitación, apoyo socio laboral e inserción laboral, el que no incluye Licencia Habilitante y/o Certificación.

Para efectos de este proceso de pagos al ejecutor se utilizará las siguientes siglas:

**VHACE:** Corresponde al Valor Hora Alumno de Capacitación y Empleo propuesto por el oferente, que incluye el Componente de Capacitación, Apoyo Socio Laboral y la Inserción Laboral en función de las horas de la fase lectiva.

**VACE:** Corresponde al Valor Alumno Capacitación y Empleo y se obtiene multiplicando el VHACE (Valor Hora Alumno de Capacitación y Empleo) por el total de horas de la fase lectiva.

**VCE:** Corresponde al Valor Capacitación y Empleo del curso y se obtiene de la multiplicación del VACE (Valor Alumno Capacitación y Empleo) por el cupo del curso.

**VTC:** Se refiere al Valor Total del Curso e incluye el VCE (Valor Capacitación y Empleo).

VFC: Valor Final del Curso que incluye el VTC y los valores asociados a la obtención de licencia y/o certificación, cuando corresponda.

De esta manera se integran todos los valores asociados a los distintos componentes del Programa en un único valor alumno que se descompone de acuerdo con lo siguiente:

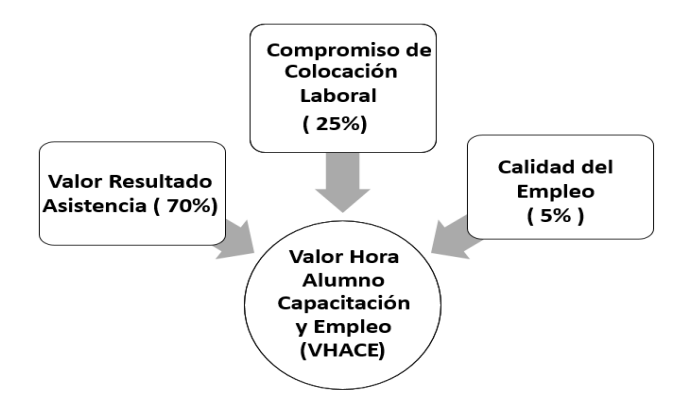

Donde:

- **Valor Resultado de Asistencia**: corresponde al pago del 70% del VHACE, según la asistencia y estado de los participantes al curso, considerando pago del 70% de valor hora alumno capacitación y empleo por aquellos participantes que aprueban la Fase Lectiva del curso y pago proporcional a su asistencia sobre ese 70%, situación que aplica en caso de participantes con deserción (justificada o no) o que hubieren reprobado.
- **Compromiso de Inserción Laboral**: corresponde al pago de un 25% del VCE, pagando el cumplimiento del Porcentaje de Compromiso de Colocación que el Ejecutor comprometió en su propuesta (con un mínimo de 20%).

El cumplimiento del compromiso de colocación se calculará considerando los participantes aprobados de Fase Lectiva. Aplicada la fórmula, si el resultado obtenido es un número con decimal, se aproximará al número siguiente: ej. 3,6 se aproximará a 4 y 3.4 se aproxima a 4.

- ✓ En caso de **incumplimiento** de compromiso, se pagará el VACE por cada participante colocado y se aplicará un descuento, de 10 UTM, por cada persona bajo el compromiso, sin tope
- ✓ En caso de **sobrecumplimiento,** existe un pago adicional por cumplimiento del compromiso, de 10 UTM, por cada persona sobre el compromiso.
- ✓ Además, existirá un **incentivo adicional**, para promover la colocación de mujeres, que aplica sólo si se cumple con el compromiso de colocación. Por cada 3 mujeres colocadas se realizará un pago adicional de 10 UTM.

El pago del sobrecumplimiento y el incentivo adicional, detallado en el punto anterior, en conjunto, tendrán un tope del 30% del VCE<sup>2</sup> del curso seleccionado.

● **Calidad del Empleo**: Corresponde al pago del 5% del VCE si cumplió con el compromiso de colocación y para todos estos participantes, obtuvo contrato por sobre \$ 400.000 mensuales<sup>3</sup> (sueldo bruto).

En caso de contrataciones por sueldos variables, como aquellos que incluyen comisión por venta, captación de clientes o cumplimiento de metas, por mencionar algunos, se deberá sumar al sueldo base, el monto que corresponda al mínimo cumplimiento exigido para esta comisión variable.

Por ejemplo:

 $\overline{a}$ 

En caso de un contrato con un sueldo base de \$380.000.- y que considere las siguientes comisiones:

o Venta diaria entre \$500.000.- y \$1.000.000, porcentaje de 5% sobre la venta, y

o Venta diaria entre \$1.000.001.- y \$2.000.000, porcentaje de 10% sobre la venta.

Se deberá calcular el 5% del mínimo de venta diaria (\$500.000.-) y sumarse al sueldo base, es decir:

 $Sueldo$  Bruto =  $Sueldo$  Base + Mínimo de Comisión

Que para el caso de este ejemplo corresponde a \$380.000 + \$25.000, cumpliendo con ello con calidad de empleo al superar los \$400.000.- (\$405.000.-).

En caso de que el ejecutor no cumpla con el compromiso de colocación, se pagará el 5% del VACE, por aquellos participantes para los cuales el ejecutor obtuvo contrato por sobre \$ 400.000 mensuales (sueldo bruto).

De acuerdo con lo anterior, el programa contempla los siguientes estados de avance y pagos asociados a los cursos a realizar:

| Tipo de Pago                      | Condición                                                                                                    | Concepto a pagar                                                                                                    |
|-----------------------------------|----------------------------------------------------------------------------------------------------|----------------------------------------------------------------------------------------------------|
| Estado de Avance<br>(Obligatorio) | A partir de la aprobación en<br>sistema del respectivo Acuerdo<br>Operativo y hasta transcurrido el<br>60% de las horas totales de la<br>Fase Lectiva del curso. | $40\%$ <sup>4</sup> del VCE, de acuerdo al cupo del<br>curso y el total de horas de la Fase<br>Lectiva.                                                                  |
| Liquidación de Fase<br>Lectiva    | transcurridos<br>Hasta<br>días<br>10<br>hábiles de la visación<br>del<br>formulario de cierre de Fase<br>Lectiva.                                                | 70% del Valor Alumno Capacitación y<br>$\bullet$<br>Empleo (VACE) efectiva a pagar.<br>Y si corresponde:<br>+ Reembolso valor Licencia Habilitante<br>y/o Certificación. |

<sup>&</sup>lt;sup>2</sup> El Valor de Capacitación y Empleo, excluye para este Programa el Valor Licencia y/o Certificación.

<sup>&</sup>lt;sup>3</sup> Ingreso del trabajo promedio del hogar perteneciente al cuarto decil, según CASEN 2017.

<sup>&</sup>lt;sup>4</sup> Este porcentaje aplica sobre el 100% del Valor de Capacitación y Empleo propuesto por el oferente.

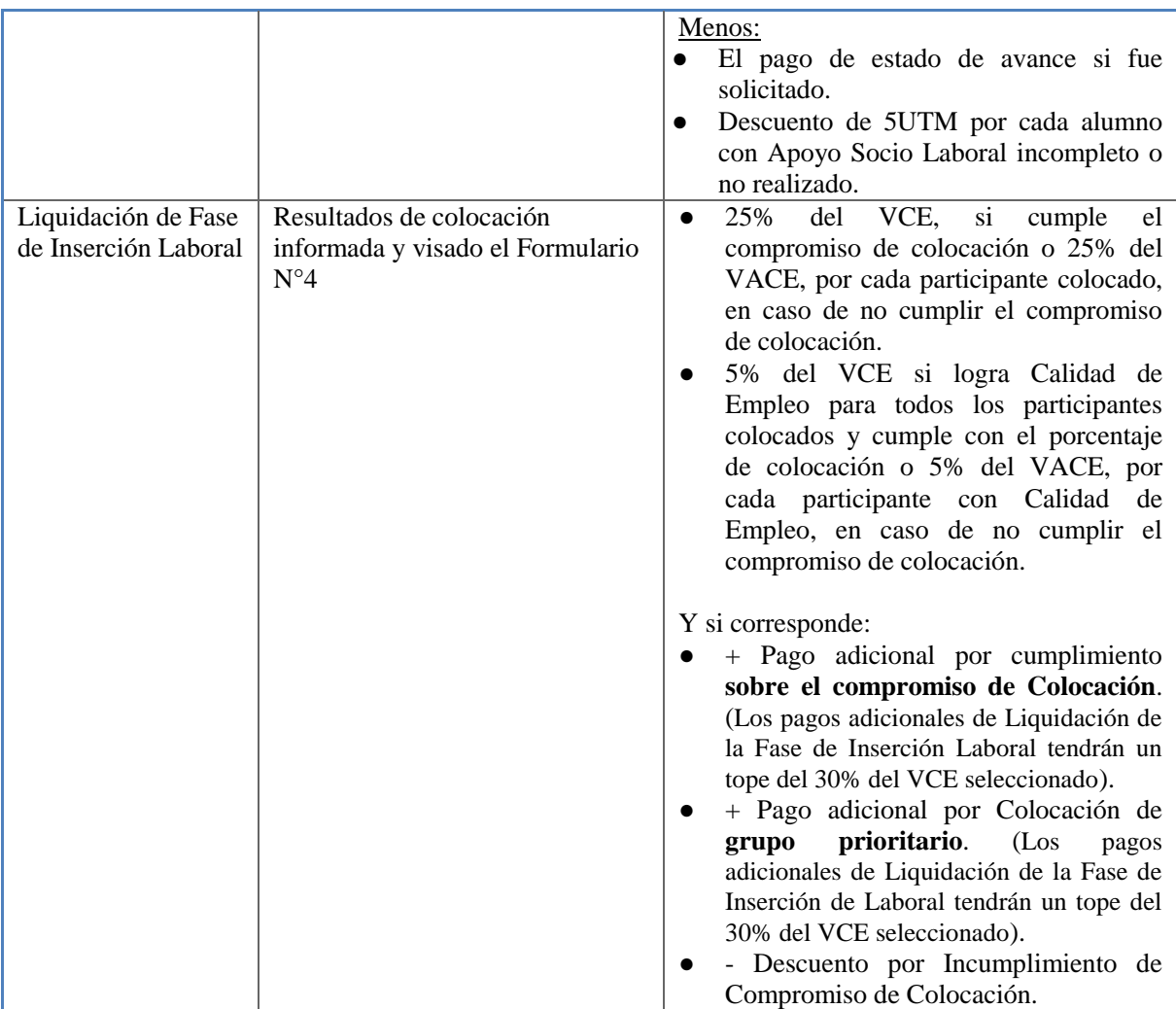

# <span id="page-26-0"></span>**8.1. ESTADO DE AVANCE**

A partir de la aprobación del Acuerdo Operativo y hasta transcurrido el 60% de las horas totales de la Fase Lectiva del curso, el Ejecutor **deberá solicitar** un estado de avance, correspondiente al 40% del Valor de Capacitación y Empleo. (Este cálculo se realiza sobre la base de personas matriculadas, sin considerar anexos de acuerdo operativo, en caso de existir)

El Valor de Capacitación y Empleo, por cada participante, está dado por la multiplicación del VHACE con el total de horas de la Fase Lectiva del curso, es decir:

VCE = VHACE \* N° Total de Horas Fase Lectiva

#### <span id="page-26-1"></span>**8.1.1. Fórmula**

 $\overline{\phantom{a}}$ 

La fórmula a aplicar para el cálculo del Estado de Avance será la siguiente<sup>5</sup>:

Pago Estado de Avance  $\vert$  =

Valor Capacitación y Empleo (VCE) \* N° Matriculados \* 40%

#### <span id="page-26-2"></span>**8.1.2. Documentación que debe presentar el Ejecutor.**

Con excepción de la garantía, la documentación se deberá presentar separadamente por cada curso para el cual se solicita el pago de estado de avance:

1) Solicitud de validación de documentos para cobro<sup>6</sup>.

<sup>&</sup>lt;sup>5</sup> No incluye matriculados incorporados en Anexos de Acuerdo Operativo

<sup>6</sup> Respecto de la emisión de la factura y la generación de la solicitud de pago desde el sistema, debe proceder de acuerdo con lo señalado en el inicio del punto de pagos al ejecutor, de este instructivo.

- 2) Garantía que debe cumplir con lo siguiente:
	- Debe ser tomada por el ejecutor.
	- Ser equivalente al menos al 100% del monto solicitado.
	- Estar vigente desde la fecha de solicitud del pago y extenderse, al menos, por igual periodo que la garantía de fiel cumplimiento que deban otorgar los oferentes seleccionados en el concurso público asociado al presente instructivo.
	- Podrá consistir en una Boleta de Garantía Bancaria pagadera a la vista, una Póliza de Seguros de ejecución inmediata, un Vale a la Vista, Depósito a la Vista o un Certificado de Fianza emitido de acuerdo con lo dispuesto en la Ley N° 20.179, de carácter irrevocable, PAGADERA A LA VISTA y al solo requerimiento del SENCE.
	- La Glosa debe indicar: "LA PRESENTE CAUCIÓN SE EXTIENDE PARA GARANTIZAR EL 100% DEL PAGO DEL ESTADO DE AVANCE, CORRESPONDIENTE A (NOMBRE DEL CURSO), CODIGO (CODIGO DEL CURSO) DEL PROGRAMA RECONVERSIÓN LABORAL.
	- Se podrá presentar una única garantía por la totalidad de los cursos por región.
	- En caso de tratarse de un Vale a la Vista, la glosa deberá ser indicada al dorso.
- 3) Certificado de Antecedentes Laborales y Previsionales emitido por la Dirección del Trabajo vigente, que acredite la no existencia de multas respecto de sus obligaciones laborales y/o previsionales pendientes respecto de sus trabajadores. Este documento deberá encontrarse vigente al momento de su presentación ante el SENCE y no deberá contener deudas y/o multas. En caso contrario, el ejecutor deberá acreditar su pago o regularización, a través de medios fehacientes e idóneos.

**En el evento que el ejecutor no hubiere iniciado el curso por el cual solicitó y percibió el estado de avance que da cuenta el presente punto, deberá restituir los recursos a SENCE, en caso contrario, se procederá a cobrar la garantía otorgada para tal efecto. Sin perjuicio de lo anterior, SENCE se reserva la facultad de iniciar acciones legales que estime necesarias.** 

# <span id="page-27-0"></span>**8.2. LIQUIDACIÓN FASE LECTIVA**

La liquidación de Fase Lectiva corresponde al pago del 70% del VACE, según la asistencia y estado de los participantes al curso. La solicitud de esta liquidación deberá presentarse hasta transcurridos 10 días hábiles de finalizada la Fase Lectiva, realizadas la nivelación de horas, si corresponde, y visado el formulario de cierre o término de esta fase.

#### <span id="page-27-1"></span>**8.2.1. Criterios de Pago**

 $\overline{\phantom{a}}$ 

Para el cálculo de este pago se considerarán los siguientes criterios:

- El cálculo de horas a pagar por la Fase Lectiva, se efectúa en forma diferenciada para los participantes con asistencia menor al 75% de las horas de la Fase Lectiva y, para los participantes con asistencia igual o mayor al 75% de las de Fase Lectiva, a saber:
	- Por aquellos participantes cuya asistencia sea menor al 75% de las horas de la Fase Lectiva<sup>7</sup>, se contabilizará para pago al ejecutor las horas efectivamente asistidas del participante.
	- Por aquellos participantes cuya asistencia sea igual o superior al 75% de las horas de la Fase Lectiva, se contabilizará para pago al ejecutor, el 100% de las horas de Fase Lectiva realizadas por el ejecutor.
- Además en el caso de participantes reemplazantes, indistintamente su porcentaje de asistencia<sup>8</sup>, se contabilizará para pago al ejecutor las horas efectivamente asistidas del participante.
- En el caso de los participantes con nivelación de horas, se contabilizará el 75% de las horas de la Fase Lectiva, cuando éstos alcancen al menos dicho porcentaje de asistencia. De no cumplirse este porcentaje de asistencia, se contabilizarán las horas de asistencia efectiva del participante a la Fase Lectiva del curso.

<sup>7</sup> Con excepción de los participantes que ingresan en calidad de reemplazantes, los que fueron sujetos de nivelación y los desertores justificados.

 $8$  El porcentaje de asistencia de los participantes ingresados como reemplazantes, ya sea porque ingresaron después de iniciado el curso para completar cupo o en reemplazo de desertores antes de ejecutadas el 20% de las horas del componente de capacitación, se realiza considerando el momento en que se incorporó el curso y no el total de horas de éste.

- De existir ausencias justificadas, acreditadas, se contabilizarán las horas de los días justificados como presentes.
- Para los desertores justificados que hubieren asistido, al menos, al 20% del total de horas de la Fase Lectiva, se contabilizarán las horas efectivamente asistidas hasta su fecha de abandono del curso, más el 100% de las horas justificadas de la Fase Lectiva.
- De existir participantes expulsados, indistintamente su porcentaje de asistencia, se contabilizará sólo las horas efectivamente asistidas para pago al ejecutor.
- El cumplimiento de las gestiones del tutor de Apoyo Sociolaboral por participante se realizará según registro de asistencia a las sesiones de ASL y los correspondientes instrumentos ingresados y cargados en el sistema.
- En caso que previo a la liquidación de la Fase Lectiva, los participantes hubieren participado del proceso de examinación para obtención de Licencia Habilitante o Certificación, se incluirá en esta liquidación el pago al ejecutor por cada examinado, incluidos los costos complementarios, en caso que existan y se encuentren debidamente documentados.
- Se descontará el pago por concepto de estado de avance anteriormente pagado.

# <span id="page-28-0"></span>**8.2.2. Fórmula**

Monto a Pagar en Liquidación de Fase Lectiva

- $=$  *Valor Capacitación Efectiva* (8.2.2.1)
- + Valor Examinación Licencia Habilitante o Certificación cuando corresponda (8.2.2.2)
- − (8.2.2.3)
- − (8.2.2.4)

### <span id="page-28-1"></span>**8.2.2.1. Cálculo del Valor Capacitación Efectiva**

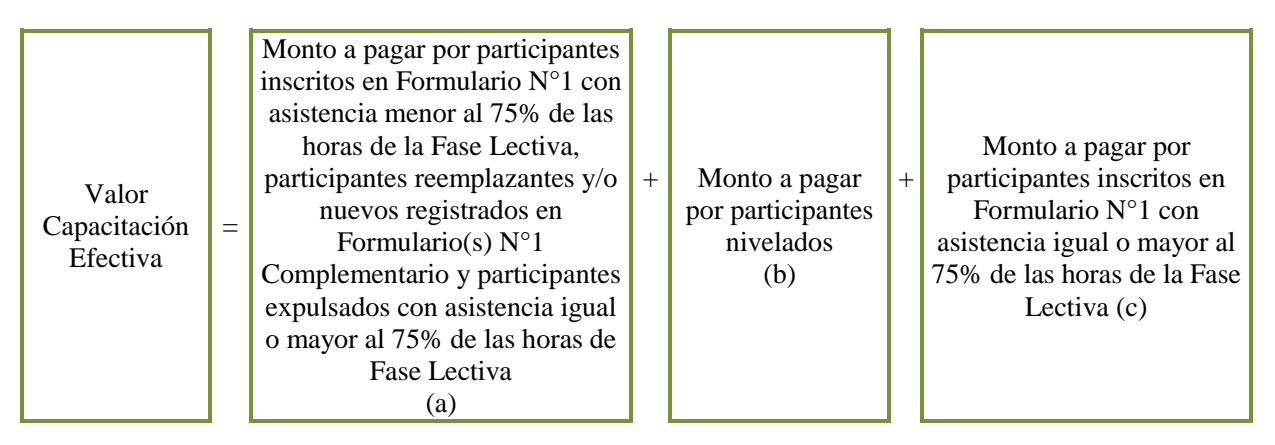

**(a) Monto a pagar por participantes inscritos en Formulario N°1 con asistencia menor al 75% de las horas de la Fase Lectiva, participantes reemplazantes y/o nuevos registrados en Formulario(s) N°1 Complementario y participantes expulsados con asistencia igual o mayor al 75% de las horas de Fase Lectiva.**

| Fórmula                      | $=\Sigma(N^{\circ}$ Hrs. Asistidas) x 0,7 x VHACE                                                                                                    |  |
|------------------------------|----------------------------------------------------------------------------------------------------|--|
| Componentes de<br>la fórmula | $\Sigma(N^{\circ}$ Hrs. Asistidas) = Corresponde a la suma de las horas asistidas por los<br>participantes inscritos en Formulario $N^{\circ}1$ con asistencia menor al 75% de las horas de<br>la Fase Lectiva, participantes reemplazantes y/o nuevos registrados en Formulario(s)<br>N°1 Complementario participantes expulsados con asistencia igual o mayor al 75% de<br>las horas de Fase Lectiva |  |
|                              | $0.7$ x VHACE = Corresponde al 70% del Valor Hora Alumno Capacitación y Empleo.                                                                                                    |  |
| Procedimiento                | Se identifica a los participantes inscritos en Formulario $N^{\circ}1$ , que tienen una<br>$\blacksquare$<br>asistencia a la Fase Lectiva menor al 75% de las horas ejecutadas por el Ejecutor <sup>9</sup> .<br>Se identifica a los participantes ingresados en calidad de reemplazantes y/o nuevos<br>indicados en Formulario N°1 Complementario, indistintamente de su porcentaje de                |  |

 9 Como tope máximo las horas que contemplan los planes formativos seleccionados.

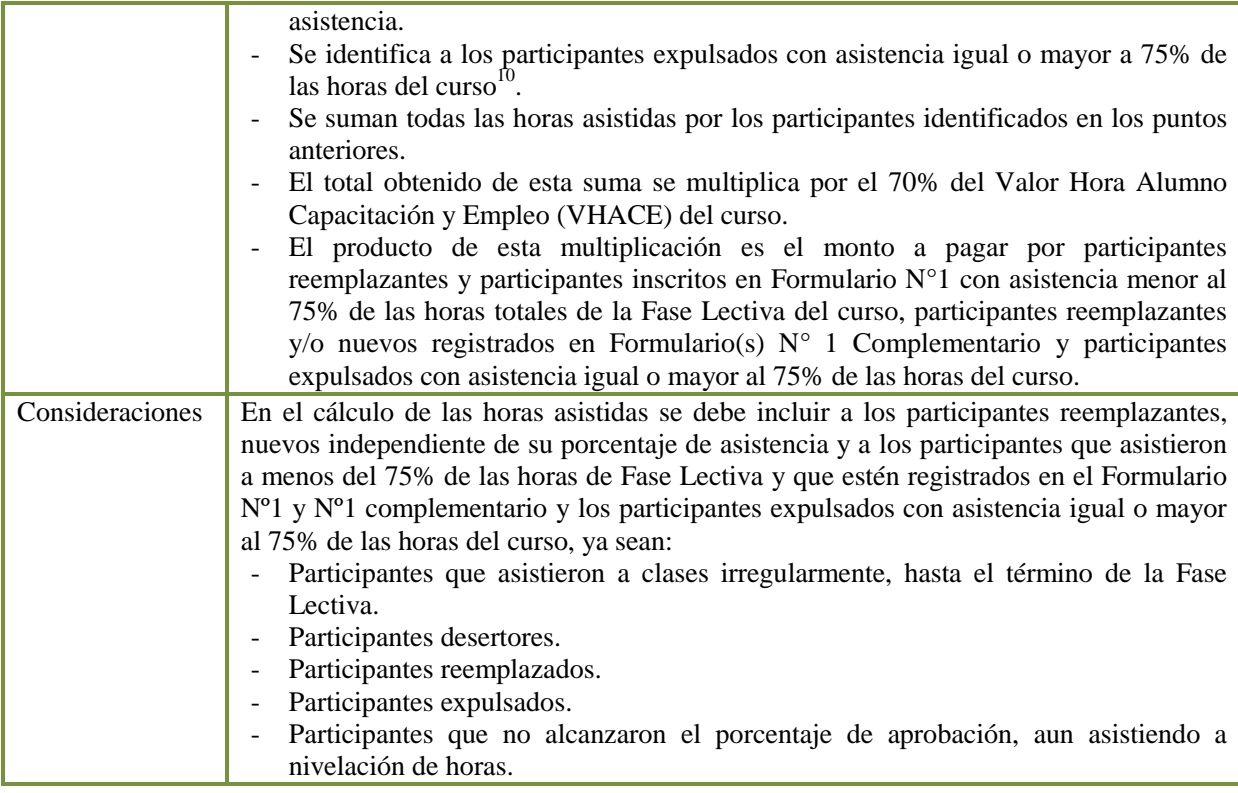

# **(b) Monto a pagar por participantes Nivelados**

 $\overline{\phantom{a}}$ 

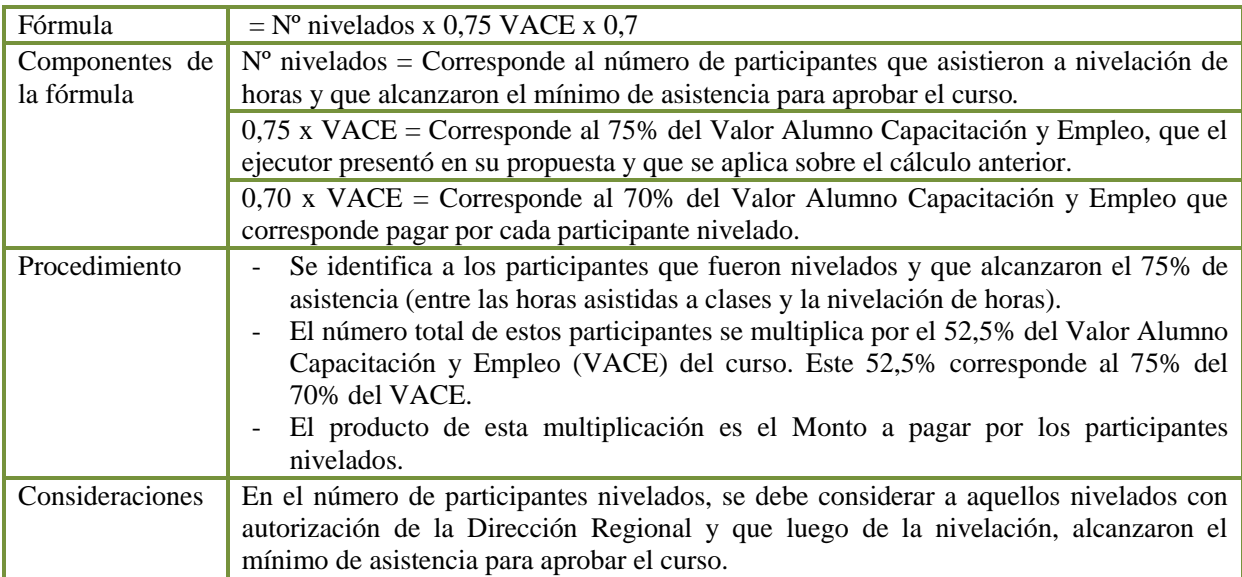

# **(c) Monto a pagar por participantes inscritos en Formulario N° 1 con asistencia igual o mayor al 75% de las horas de la Fase Lectiva.**

| Fórmula                      | $= N^{\circ}$ participantes x 0,7 x VACE                                                                                                    |  |
|------------------------------|----------------------------------------------------------------------------------------------------|--|
| Componentes de<br>la fórmula | $N^{\circ}$ participantes = corresponde al número de participantes inscritos en Formulario $N^{\circ}$ 1,<br>que asistieron al 75% o más de las horas de la Fase Lectiva.                                                                                                    |  |
|                              | $0.7 \times \text{VACE}$ = corresponde al 70% del Valor Alumno Capacitación y Empleo, que se<br>obtiene de la división del Valor Capacitación y Empleo (VCE) por el cupo del curso.                                                                                                    |  |
| Procedimiento                | - Se identifica a los participantes inscritos en Formulario $N^{\circ}1$ , que tienen una<br>asistencia igual o mayor al 75% de las horas de la Fase Lectiva.<br>- El Nº total de estos participantes se multiplica por el 70% del Valor Alumno<br>Capacitación y Empleo (VACE) del curso. |  |

 $10$  Los expulsados con asistencia menor a 75% se contabilizan según el formulario en que se incorporaron al curso, ya sea inscritos en Formulario N°1 o como participantes nuevos o reemplazantes en Formulario N°1 Complementario.

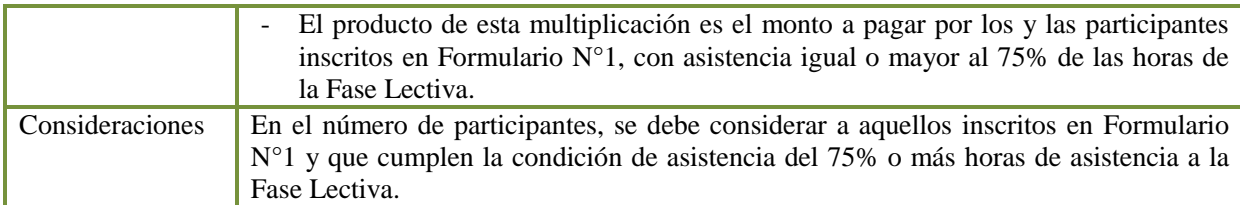

L,

# <span id="page-30-0"></span>**8.2.2.2. Cálculo del Valor Licencia Habilitante y/o Certificación**

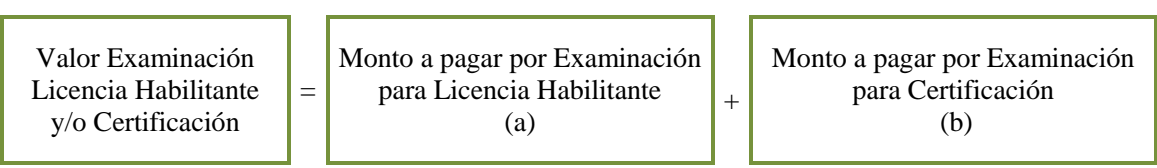

# **(a) Monto a pagar por Examinación para Licencia Habilitante.**

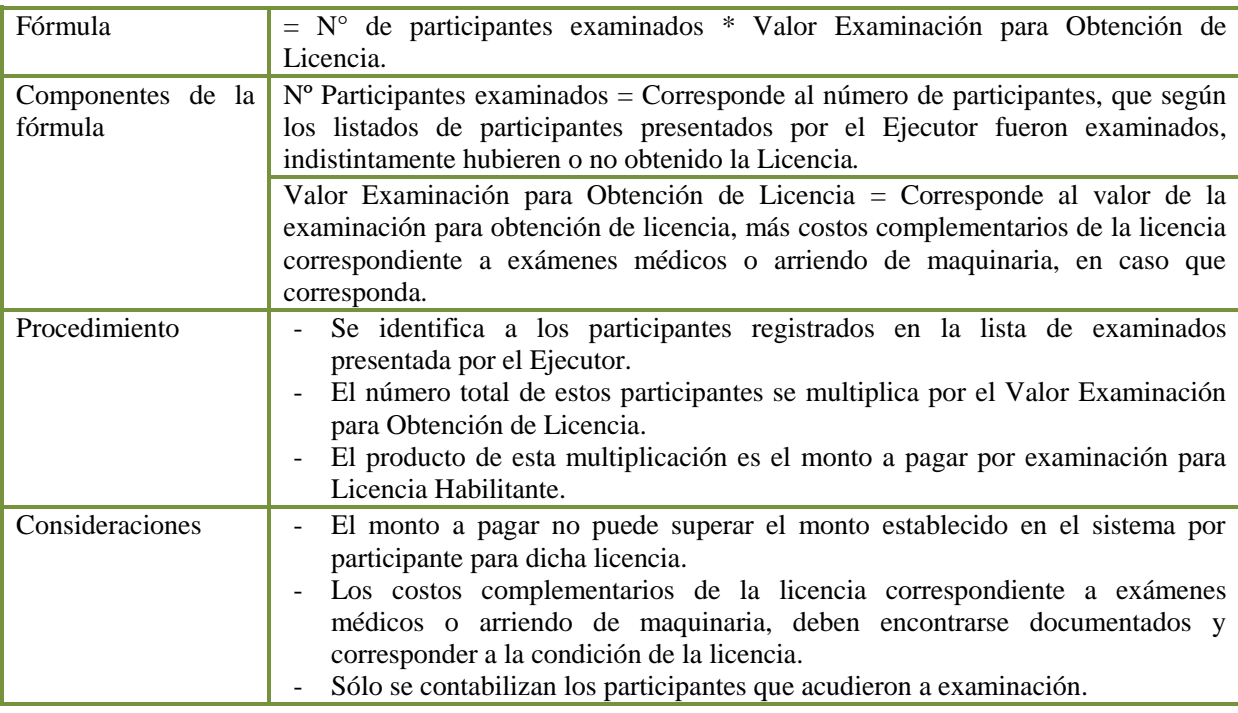

# **(b) Monto a pagar por Examinación para Certificación.**

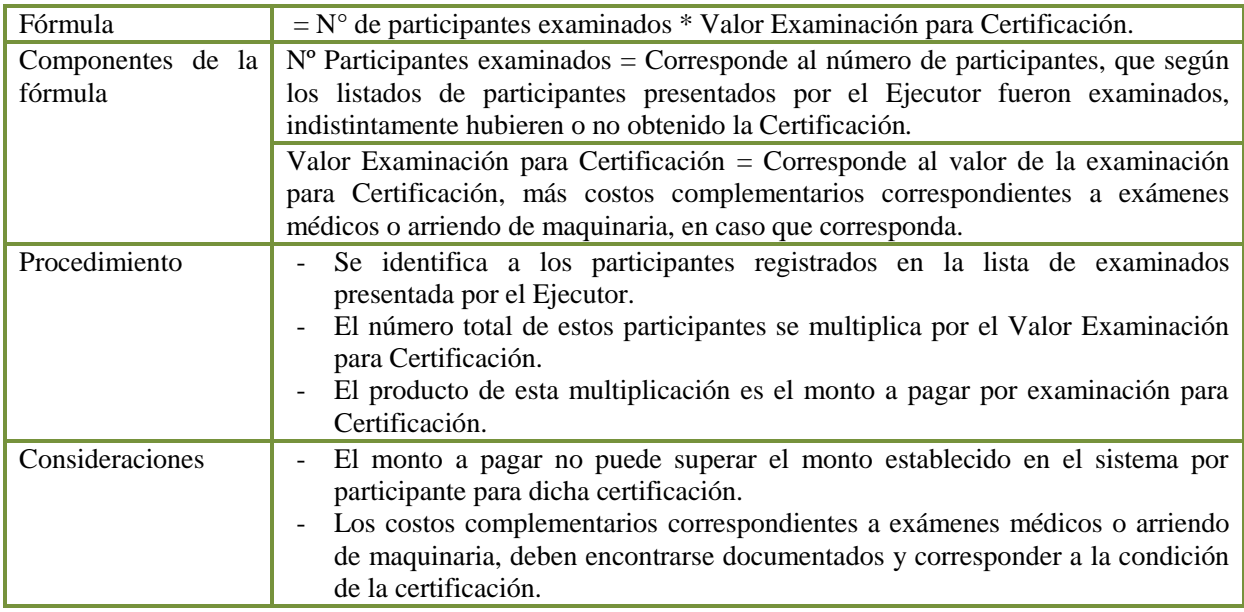

- Sólo se contabilizan los participantes que acudieron a examinación.

### <span id="page-31-0"></span>**8.2.2.3. Apoyo Socio Laboral no realizado**

En caso que el ejecutor no realice el componente de Apoyo Socio Laboral o no realice todas las etapas que correspondan se realizará un descuento, al monto a pagar por concepto de liquidación de fase lectiva, de 5 UTM por cada participante para el cual no se encuentre registrada la asistencia a las sesiones de cada etapa y el ejecutor no hubiere cargado todas o alguna de las fichas del componente, según la salida del curso y estado de asistencia del alumno.

# <span id="page-31-1"></span>**8.2.2.4. Estado de Avance pagado anteriormente**

Al monto a pagar por concepto de esta liquidación, considerando el descuento detallado en el punto anterior, se deberá descontar además el pago de estado de avance pagado anteriormente al ejecutor.

### <span id="page-31-2"></span>**8.2.3. Documentación que debe presentar el Ejecutor.**

- a) Solicitud de validación de documentos para cobro $11$
- b) Si corresponde el pago de licencia y/o examinaciones:
	- i. Fotocopia de las Facturas o documentación de pago de las entidades que entregan certificación y/o licencia según corresponda.
	- ii. Documentos que comprueben costos complementarios y directamente relacionados con la obtención de licencia y/o certificación, correspondientes a exámenes médicos o arriendo de maquinaria u otros, en caso de que corresponda.
	- iii. Listado de participantes examinados con resultado según obtención de licencia y/o certificación.
- f) Certificado de Antecedentes Laborales y Previsionales emitido por la Dirección del Trabajo vigente, que acredite la no existencia de multas respecto de sus obligaciones laborales y/o previsionales pendientes respecto de sus trabajadores. Este documento deberá encontrarse vigente al momento de su presentación ante el SENCE y no deberá contener deudas y/o multas. En caso contrario, el ejecutor deberá acreditar su pago o regularización, a través de medios fehacientes e idóneos.

# <span id="page-31-3"></span>**8.3. LIQUIDACIÓN FASE INSERCIÓN LABORAL**

#### <span id="page-31-4"></span>**8.3.1. Definición**

Corresponde al pago por Colocación al ejecutor en función de la comprobación del cumplimiento del porcentaje comprometido de colocación en su propuesta, en relación al número de participantes que aprobaron la Fase Lectiva del curso. Este cumplimiento debe ser acreditado luego de 90 días corridos de visado el formulario de término de la Fase Lectiva.

#### <span id="page-31-5"></span>**8.3.2. Criterios de pago**

 $\overline{a}$ 

Para los cálculos a realizar para el pago de esta liquidación, se considerará la información visada por la Dirección Regional en el Formulario N°4 de término o cierre de la Fase de Inserción Laboral.

Además, el cálculo del cumplimiento de colocación, se realizará en función de aquellos participantes que aprobaron la Fase Lectiva del curso, aproximando siempre al número superior en caso de que el número de participantes a colocar resulte con decimales.

La Fase de Inserción Laboral corresponderá pago por el cumplimiento de colocación y si corresponde, también un pago por calidad de empleo, entendida como la obtención de un contrato de trabajo, regido por el Código del Trabajo, por un sueldo mensual superior a los \$400.00.- (sueldo

 $11$  Respecto de la emisión de la factura y la generación de la solicitud de pago desde el sistema, debe proceder de acuerdo con lo señalado en el inicio del punto de pagos al ejecutor, de este instructivo.

bruto) y con una duración del al menos 3 meses o de más de un contrato, que en total correspondan a al menos 3 meses por participante.

- Por concepto de Compromiso de Colocación la forma de pago corresponde a:
	- En caso de cumplimiento del compromiso de colocación se pagará al ejecutor el 25% del Valor de Capacitación y Empleo (VCE), calculado considerando el Valor Alumno Capacitación y Empleo (VACE) por los participantes del curso, exceptuando aquellos que hubieren desertados sin causa justificada de la fase lectiva o hubieran sido expulsados del curso.
	- Si el ejecutor no cumple con este compromiso, se pagará el 25% del Valor Alumno Capacitación y Empleo (VACE) por cada alumno que hubiere sido colocado.
	- Adicional a lo anterior, si el número de participantes colocados es superior al número de colocados comprometido, según aplicación de porcentaje de cumplimiento, se pagará 10 UTM por cada participante colocado por sobre el porcentaje de colocación comprometido.
	- Por el contrario, si el ejecutor no cumple con el porcentaje de colocación de participantes comprometido en su propuesta, se descontará de la liquidación de la Fase de Inserción Laboral, 10 UTM por cada participante no colocado.
	- Además, si el ejecutor cumple con el compromiso de colocación y como parte de los contratados existe un número de al menos 3 mujeres, se pagará al ejecutor 10 UTM por cada 3 mujeres participantes, siempre y cuando, acredite relación laboral de, al menos, tres meses de duración.
	- El tope para el pago adicional por sobrecumplimiento del compromiso de colocación y contratación de al menos 3 mujeres, habiendo cumplido el porcentaje de colocación comprometido, será en total el 30% del Valor Capacitación y Empleo (VCE) del curso seleccionado.
- Por concepto de **Calidad de Empleo** la forma de pago se realizará considerando lo siguiente:
	- Si habiendo cumplido con el porcentaje de colocación comprometido en la propuesta, la totalidad de contratos obtenidos contemplan un sueldo bruto superior a los \$400.000.- mensuales, se pagará al ejecutor el 5% del Valor de Capacitación y Empleo (VCE), calculado considerando el Valor Alumno de Capacitación (VACE) por los participantes inscritos en el curso, exceptuando aquellos que hubieren desertado de la fase lectiva sin causa justificada o hubieren sido expulsados por el ejecutor.
	- De no cumplir con lo anterior, se pagará al ejecutor el 5% del Valor Alumno Capacitación y Empleo (VACE) por cada alumno que hubiere sido colocado con sueldo superior a los \$400.000. mensuales (sueldo bruto).

### <span id="page-32-0"></span>**8.3.3. Oportunidad en que se deberá presentar la solicitud de liquidación de la Fase de Inserción Laboral**

El ejecutor deberá solicitar este pago, a más tardar 10 días hábiles después de visado el Formulario N°4 "Resumen de Inserción Laboral".

# <span id="page-32-1"></span>**8.3.4. Fórmula**

- Monto a pagar por Liquidación de Fase de Inserción Laboral
- = Valor a pagar por cumplimiento de Colocación (8.3.4.1)
- + Valor a pagar por cumplimiento de Calidad de Empleo (8.3.4.2)
- + Valor a pagar por colocación sobre el porcentaje de cumplimiento, si corresponde (8.3.4.3)
- + Valor adicional a pagar por colocación de grupo prioritario, si corresponde (8.3.4.4)
- − Descuento por Incumplimiento del Compromiso de Colocación(8.3.4.5)

#### <span id="page-32-2"></span>**8.3.4.1. Cálculo del valor a pagar por cumplimiento de Colocación**

El cálculo del valor a pagar por cumplimiento de Colocación, dependerá del porcentaje de cumplimiento, del total de participantes aprobados de la Fase Lectiva y el número de participantes colocados.

- En caso de que el ejecutor cumpla al menos el porcentaje de colocación comprometido en la propuesta:

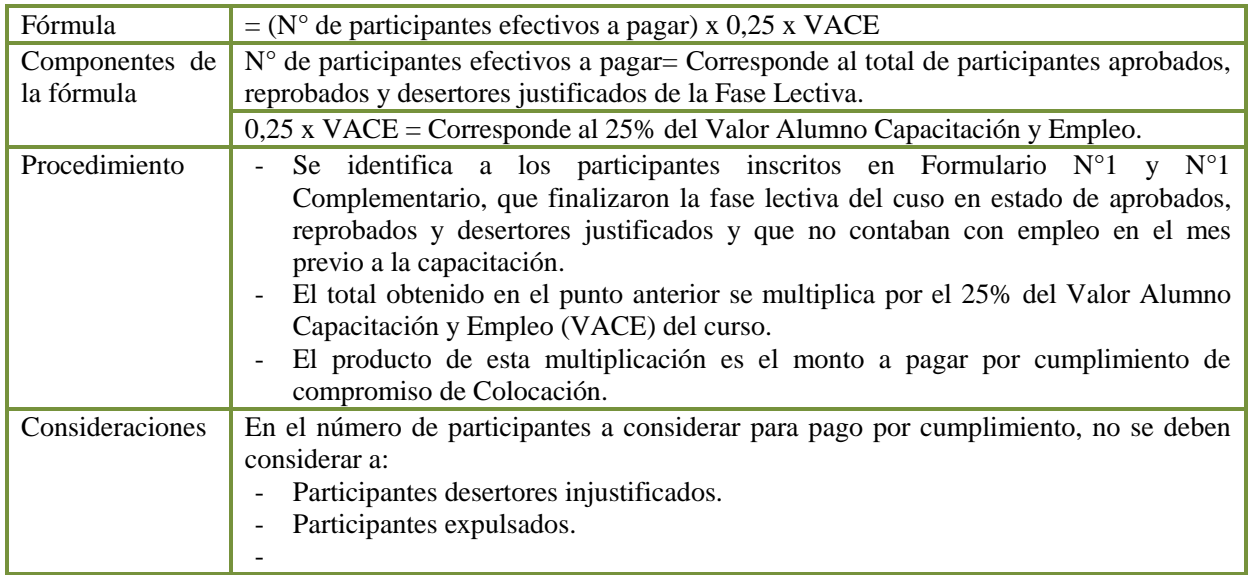

### - **Si el ejecutor no cumple con el porcentaje comprometido en su propuesta, se deberá realizar el siguiente cálculo:**

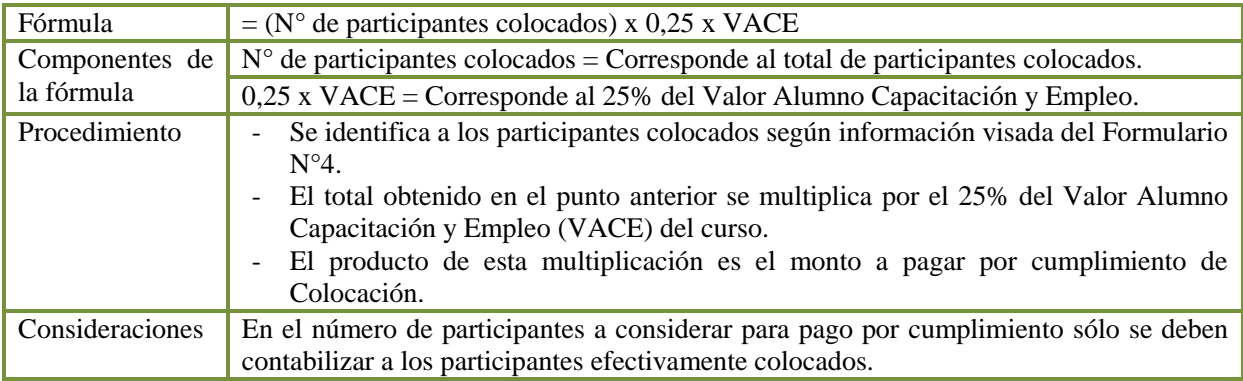

# <span id="page-33-0"></span>**8.3.4.2. Cálculo del valor a pagar por Calidad de Empleo**

- **Si el ejecutor cumple al menos con el porcentaje de colocación comprometido en su propuesta y todos los participantes colocados obtienen calidad de empleo, se debe realizar el siguiente cálculo:**

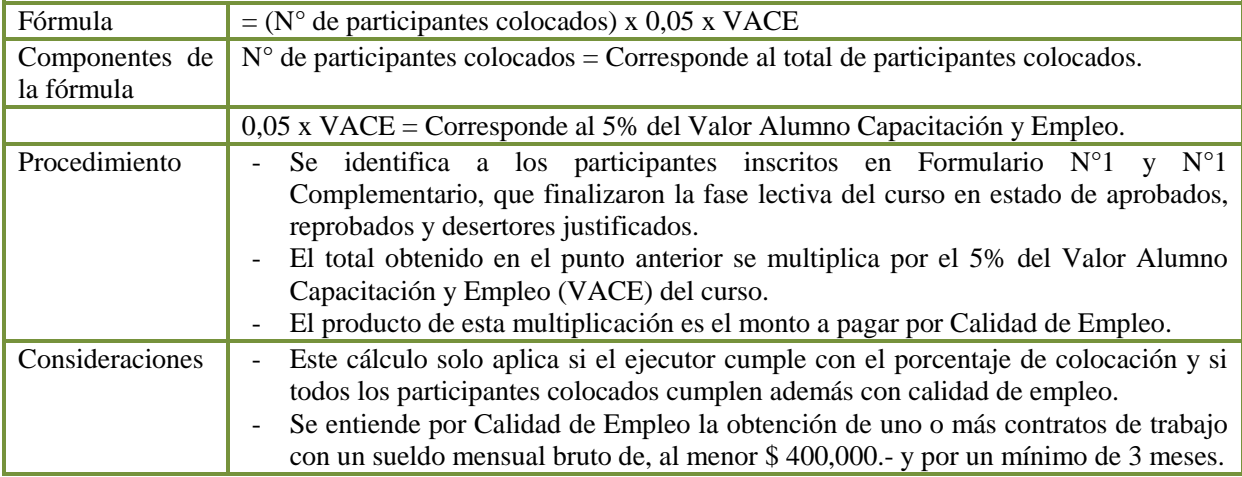

### - **Si el ejecutor cumple al menos con el porcentaje de colocación comprometido en su propuesta, pero no todos los participantes colocados obtienen calidad de empleo se debe realizar el siguiente cálculo:**

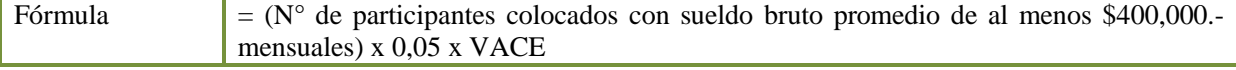

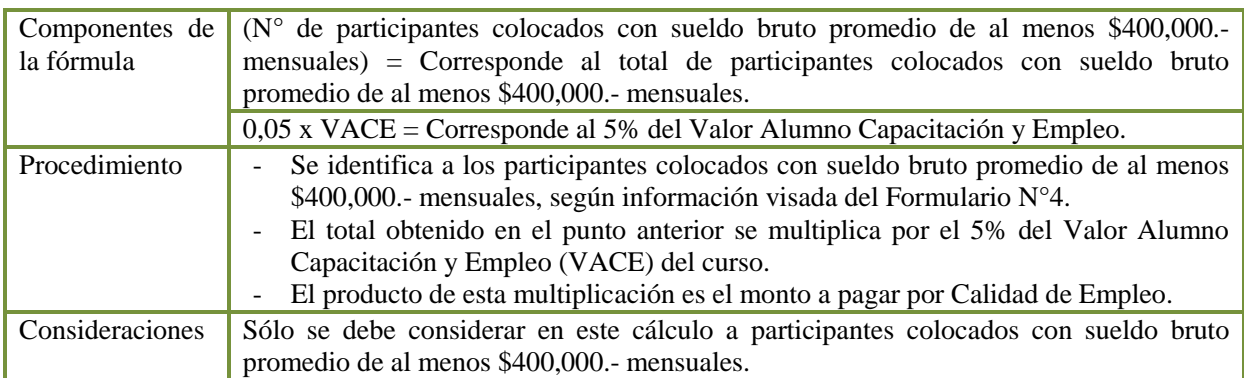

# <span id="page-34-0"></span>**8.3.4.3. Cálculo del valor a pagar por colocación sobre el porcentaje de cumplimiento**

En caso que el ejecutor sobrepase el número de participantes a colocar en un puesto de trabajo, según el porcentaje de colocación comprometido en su propuesta, corresponderá pago adicional de 10 UTM por participante colocado de manera adicional.

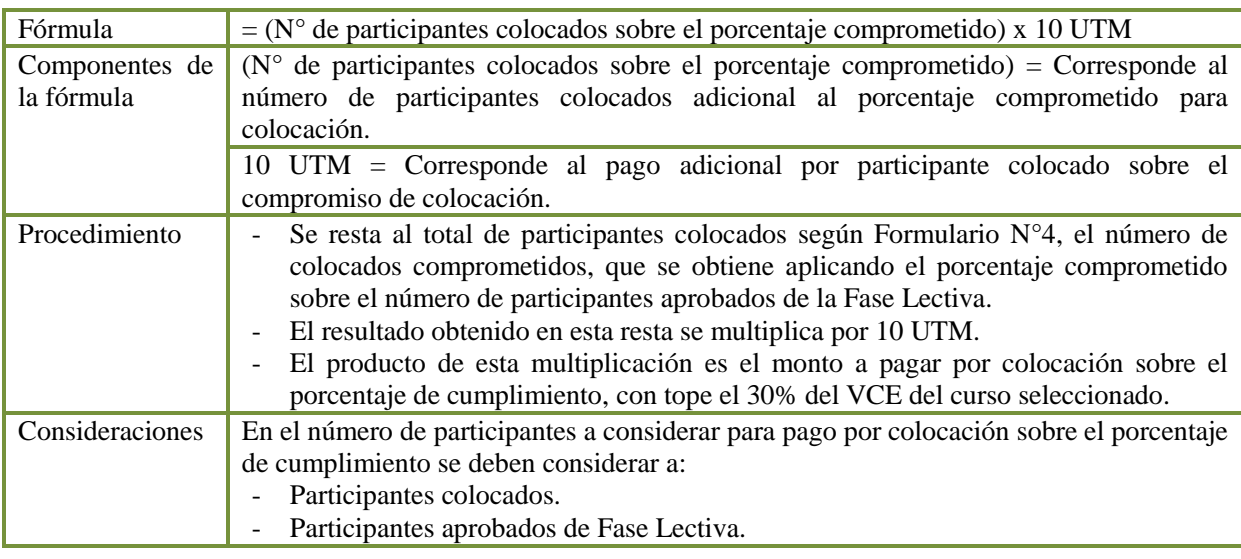

# <span id="page-34-1"></span>**8.3.4.4. Cálculo del valor adicional a pagar por colocación de grupo prioritario**

Este cálculo sólo corresponde si el ejecutor cumple al menos el porcentaje de colocación comprometido en su propuesta.

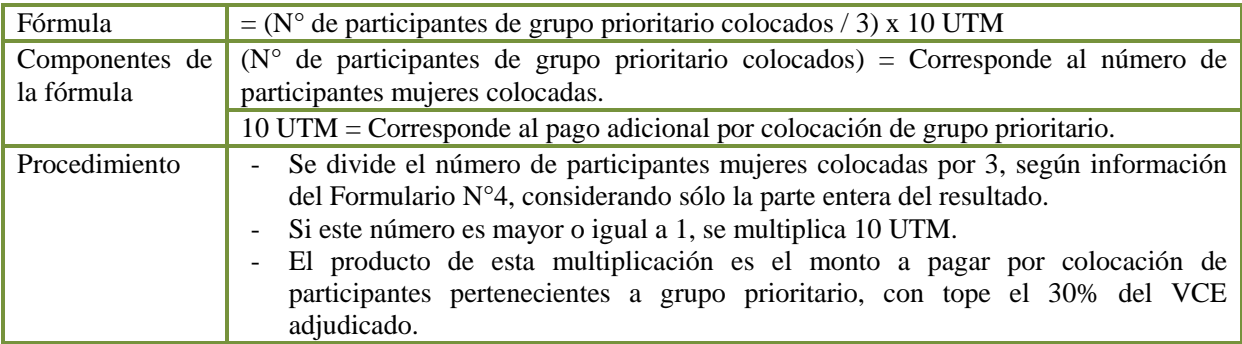

# <span id="page-34-2"></span>**8.3.4.5. Cálculo del Descuento por incumplimiento del compromiso de colocación**

En caso que el ejecutor no cumpla con el compromiso de colocación o comprometido en su propuesta, se aplicará un descuento de 10 UTM.

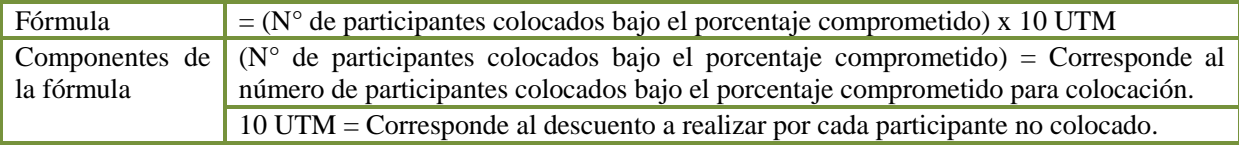

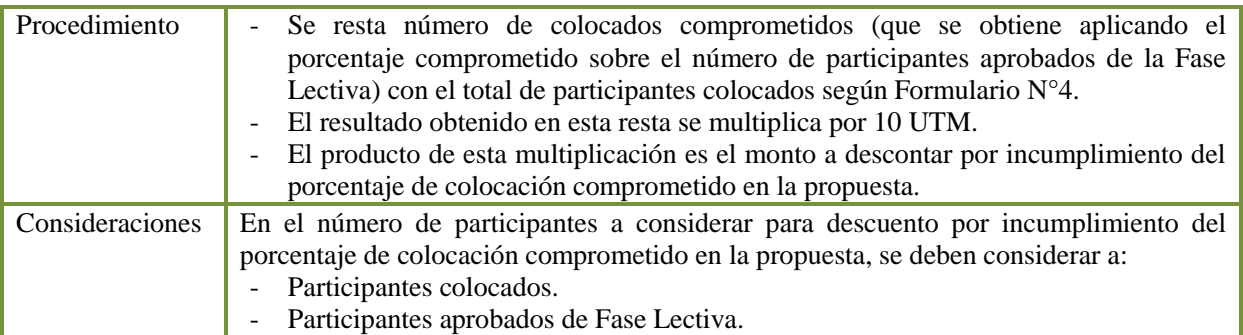

### <span id="page-35-0"></span>**8.3.5. Documentación que deberá presentar el Ejecutor.**

- a) Solicitud de validación de documentos para cobro<sup>12</sup>.
- b) Certificado de Antecedentes Laborales y Previsionales, emitido por la Dirección del Trabajo, o por la Inspección del Trabajo que corresponda, que acredite la no existencia de multas pendientes respecto de sus obligaciones laborales y previsionales respecto de sus trabajadores. Este documento deberá encontrarse vigente al momento de su presentación ante el SENCE y no deberá contener deudas y/o multas, en caso contrario el ejecutor deberá acreditar su pago o regularización a través de medios fehacientes e idóneos.

2.- Publíquese en el sitio electrónico del Servicio Nacional de Capacitación y Empleo: [www.sence.cl](http://www.sence.cl/) para los efectos de lo señalado en el artículo 7 de la Ley N°20.285 sobre Acceso a la Información Pública.

ANÓTESE, COMUNÍQUESE Y PUBLÍQUESE.

**DIRECTOR NACIONAL** JUAN MANUEL SANTA CRUZ CAMPAÑA **DIRECTOR NACIONAL** SERVICIO NACIONAL DE CAPACITACIÓN Y EMPLEO  $R$  $R$ Distribución: Direcciones Regionales SENCE à. Departamento de Capacitación a Personas Departamento de Desarrollo y Regulación de Mercado Departamento de Administración y Finanzas Departamento Jurídico

- 
- Unidad de Fiscalización Oficina de Partes

Exp.: E-1031

l

 $12$  Respecto de la emisión de la factura y la generación de la solicitud de pago desde el sistema, debe proceder de acuerdo al punto Consideraciones por uso de factura electrónica de este instructivo.